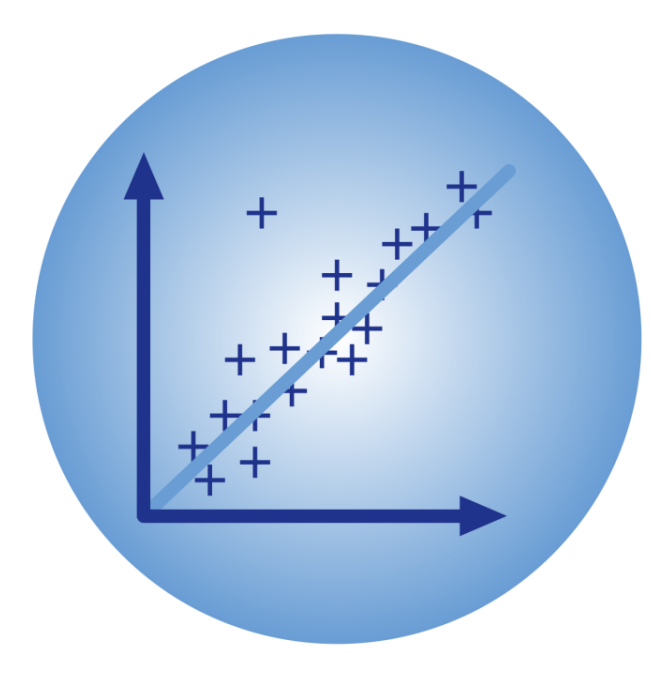

# BPhO Computational Challenge

## Waves and optics

Dr Andrew French. December 2023.

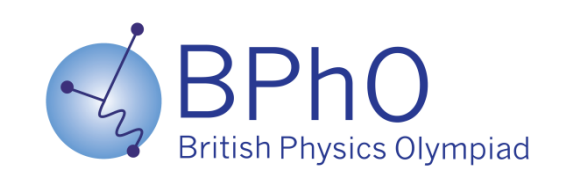

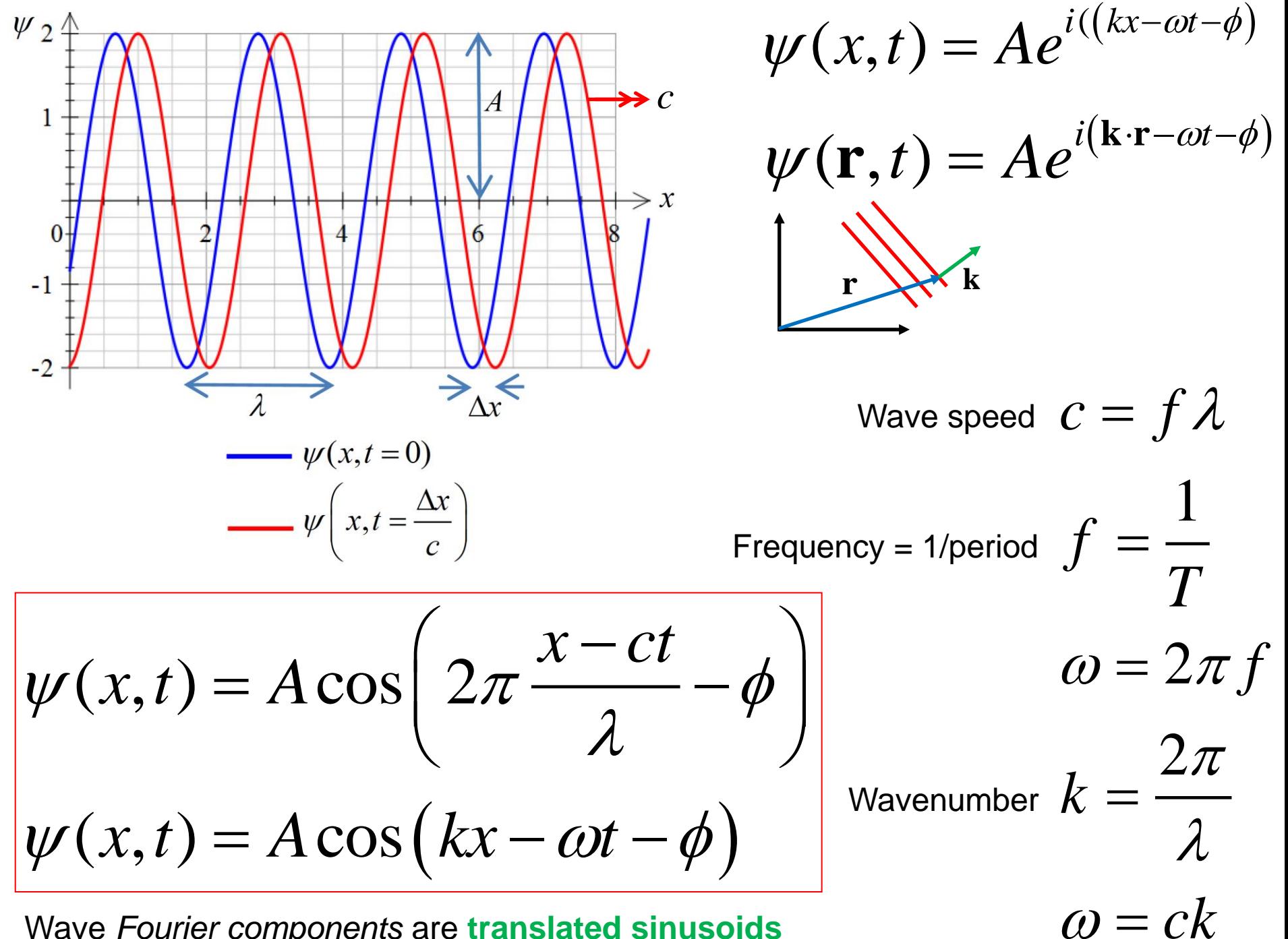

Wave *Fourier components* are **translated sinusoids** <sup>=</sup>

```
A = 1; <br> \texttt{RAmplitude}lambda = 0.5; %Wavelength /m
c = 340; \frac{8}{\text{Wavespeed}} / \text{ms}^2 - 1f unit = 'kHz'; %Frequency unit
t unit = 'ms'; %Time unit
```

```
%Spatial sinusoid separation (fraction of 
wavelength)
dx =lambda/8;
```
 $fsize = 18$ ;  $%Fontsize$ N = 1000; %Number of data points Nwaves =  $3$ ;  $\frac{1}{2}$  %Number of waves to plot linewidth =  $2$ ; %Line width

 $\approx$ 

```
%Determine period /s and frequency /Hz
f = c / \text{lambda};T = 1/f;
```

```
%Determine time delay associated with dx
dt = dx/c;
```

```
%Generate x,y and t,y data vectors
x = 1inspace( 0, Nwaves*lambda, N);
t = 1inspace( 0, Nwaves*T, N);
```

```
yx1 = A*sin(2*pi*x/lambda);
vx2 = A*sin( 2*pi* ( x- dx)/lambda );
yt = A*sin(2*pi*t/T);
```
%Plot y vs x graph figure('color',[1 1 1],'name','waves anatomy') plot(x,yx1,'b-',x,yx2,'r-','linewidth',linewidth); legend(  $\{ 't = 0', 't = \Delta' \}$ , 'fontsize', fsize ) xlabel( 'x /m','fontsize',fsize ) title( $[ ' A = ', num2str(A), ', \ \lambda = ', num2str(lambda)$ , ...  $', m, c = ', num2str(c), 'm/s']$ , 'fontsize', fsize) grid on; set( qca, 'fontsize', fsize) axis tight print( gcf,'wave y vs x.png','-dpng', '-r300' ) clf;

%Plot y vs t graph plot(t/tuf( t unit ), yt, 'linewidth', linewidth); xlabel( ['t /',t unit], 'fontsize', fsize ) title( $\begin{bmatrix} 1 \\ A \end{bmatrix}$ , num2str(A),  $\begin{bmatrix} 1 \\ A \end{bmatrix}$ , num2str(lambda),... ', m, c = ', num2str(c), 'm/s, f = ',... num2str( f/fuf( f unit),5),f unit,',  $T = '$ ,... num2str(T/tuf( t unit ),5),t unit], 'fontsize',fsize ) grid on; set( gca,'fontsize',fsize ) axis tight print( gcf,'wave y vs t.png','-dpng', '-r300' ) close(gcf);

#### $%$

 $\frac{8}{6}$ 

%Frequency unit factor function  $m = fuf(f unit)$ if strcmp(  $f$  unit, 'THz' )==1  $m = 1e12$ : elseif strcmp( f unit, 'GHz' ) ==1  $m = 1e9$ ; elseif strcmp( f unit, 'MHz' )==1  $m = 1e6;$ elseif strcmp( f unit, 'kHz' )==1  $m = 1e3$ : else;  $m = 1$ ; end

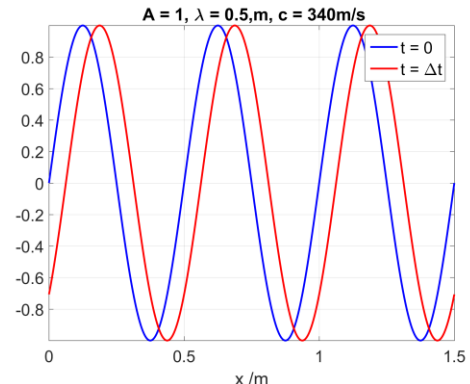

#### %Time unit factor function  $m = \text{tuf}$  (  $t$  unit ) if strcmp(  $t$  unit, 'ps' )==1  $m = 1e-12;$ elseif strcmp( t unit, 'ns' )==1  $m = 1e-9$ : elseif strcmp( t unit, '\mus' )==1  $m = 1e-6$ ; elseif strcmp( t unit, 'ms' )==1  $m = 1e-3;$ else;  $m = 1$ ; end

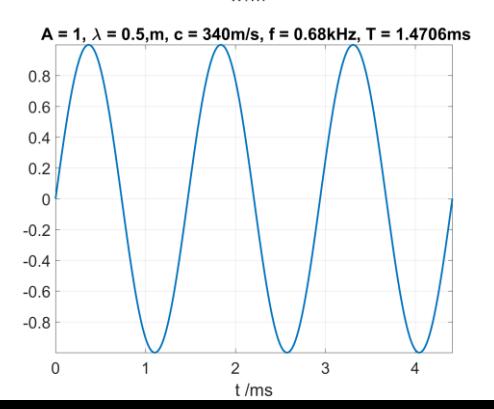

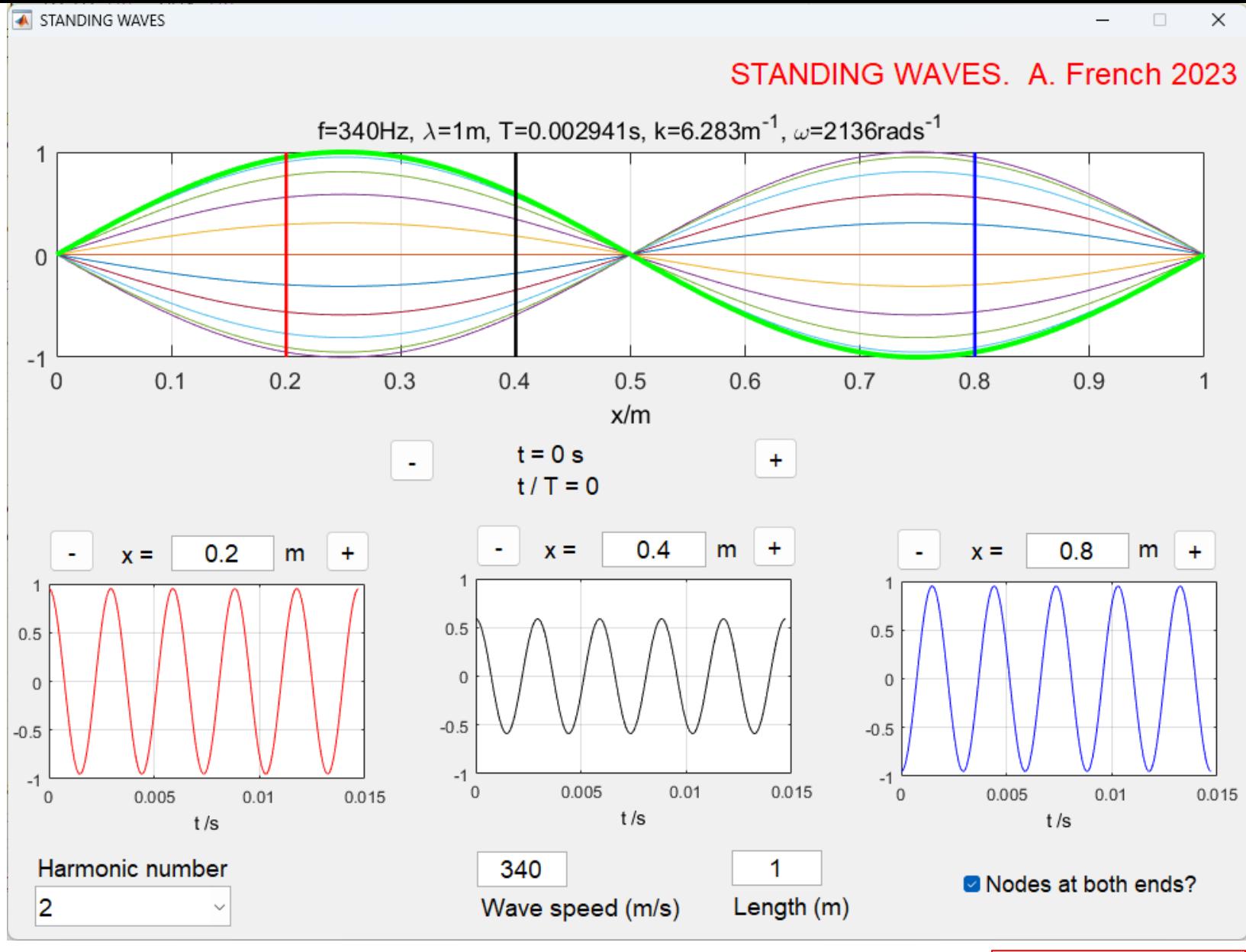

Length is a whole number of half wavelengths

$$
L = n \frac{1}{2} \lambda
$$
  

$$
n = 1, 2, 3, 4...
$$

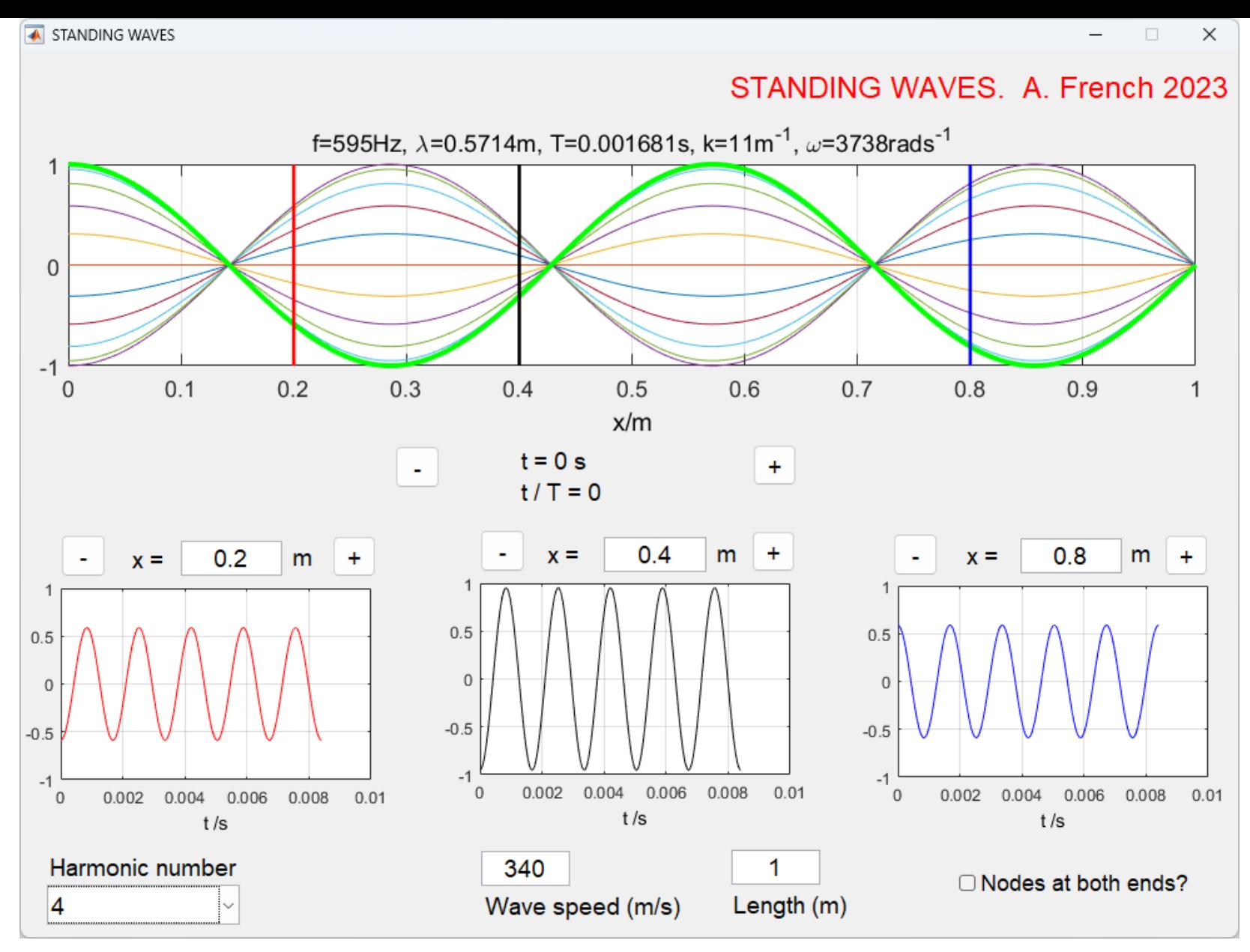

Length (plus end correction) is an odd number of quarter wavelengths

$$
L + \frac{2}{3}r = (2n - 1)\frac{1}{4}\lambda
$$
  
n = 1, 2, 3, 4...

#### Left and right *stereo* channels of a **sound wave recording**

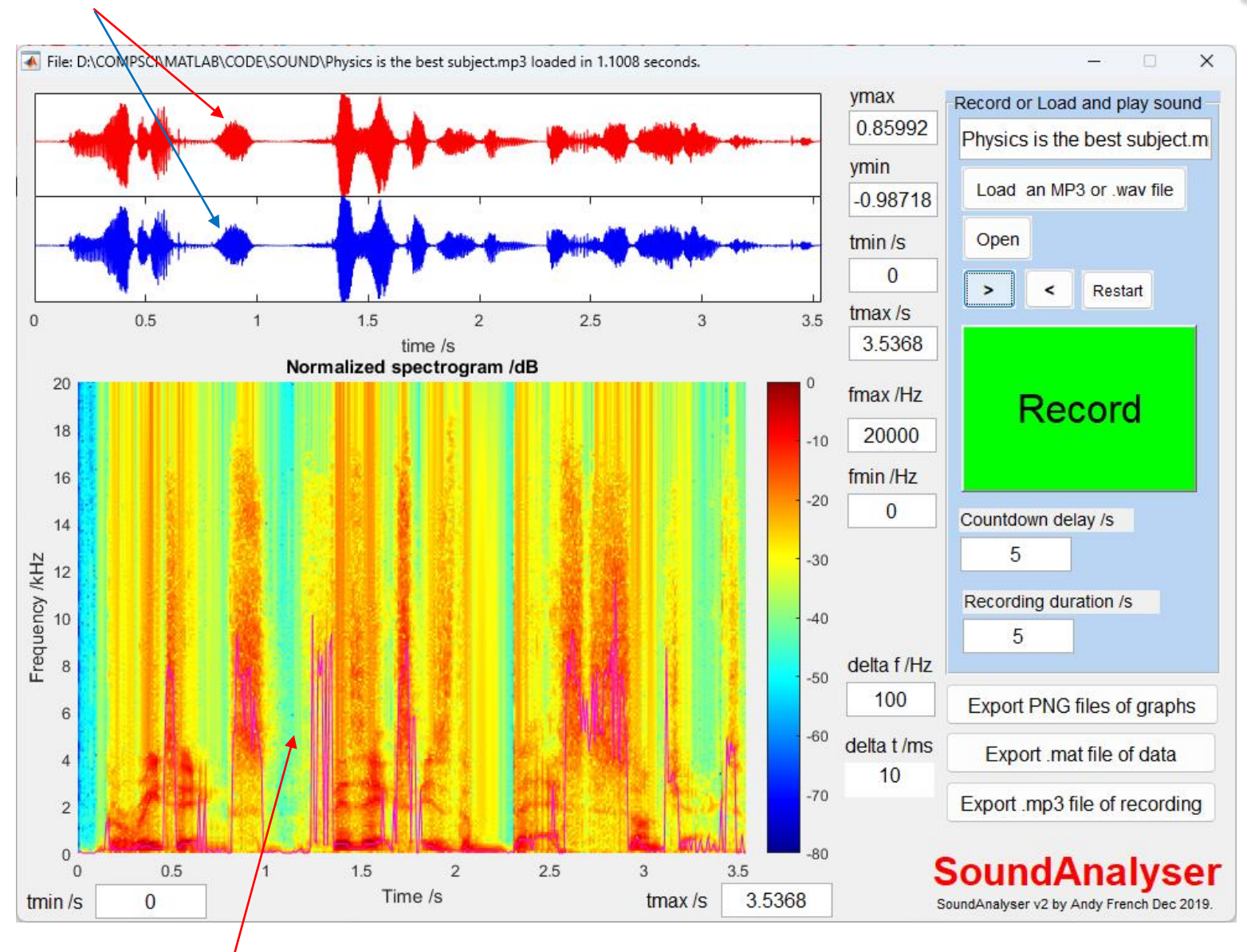

Plot of **frequency content** of waves vs time. Colour scale is **decibels** (dB) with max power set at 0dB.

 $dB = 10 log_{10} (signal power)$ 

## Musical harmony

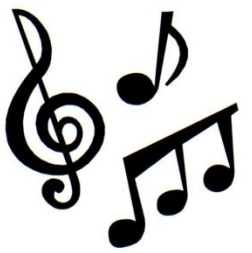

- The mathematics of music has been known since the time of Pythagoras, 2500 years ago
- Frequency intervals of simple fractions e.g. 3:2 (a fifth) yield 'harmonious' music
- An **octave** means a **frequency ratio of 2**. An octave above concert A (440Hz) is therefore 880Hz. An octave below is 220Hz.
- The modern 'equal-tempered scale' divides an octave (the frequency ratio 2) into twelve parts such that

$$
f_n = 2^{n/12} = \sqrt[n]{2}
$$

Normalized spectrogram /dB: Frequency spectrum variation with time

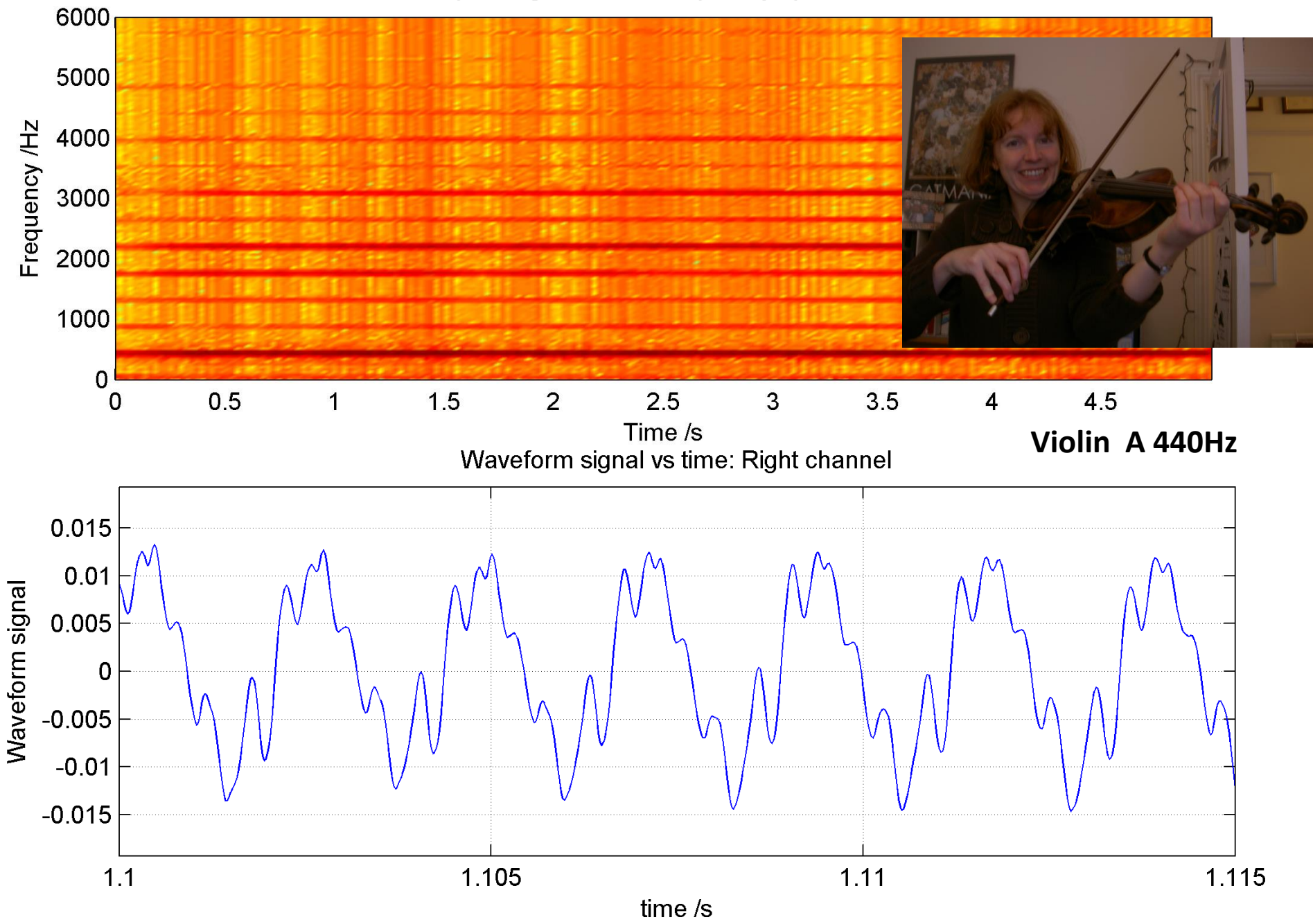

Normalized spectrogram /dB: Frequency spectrum variation with time

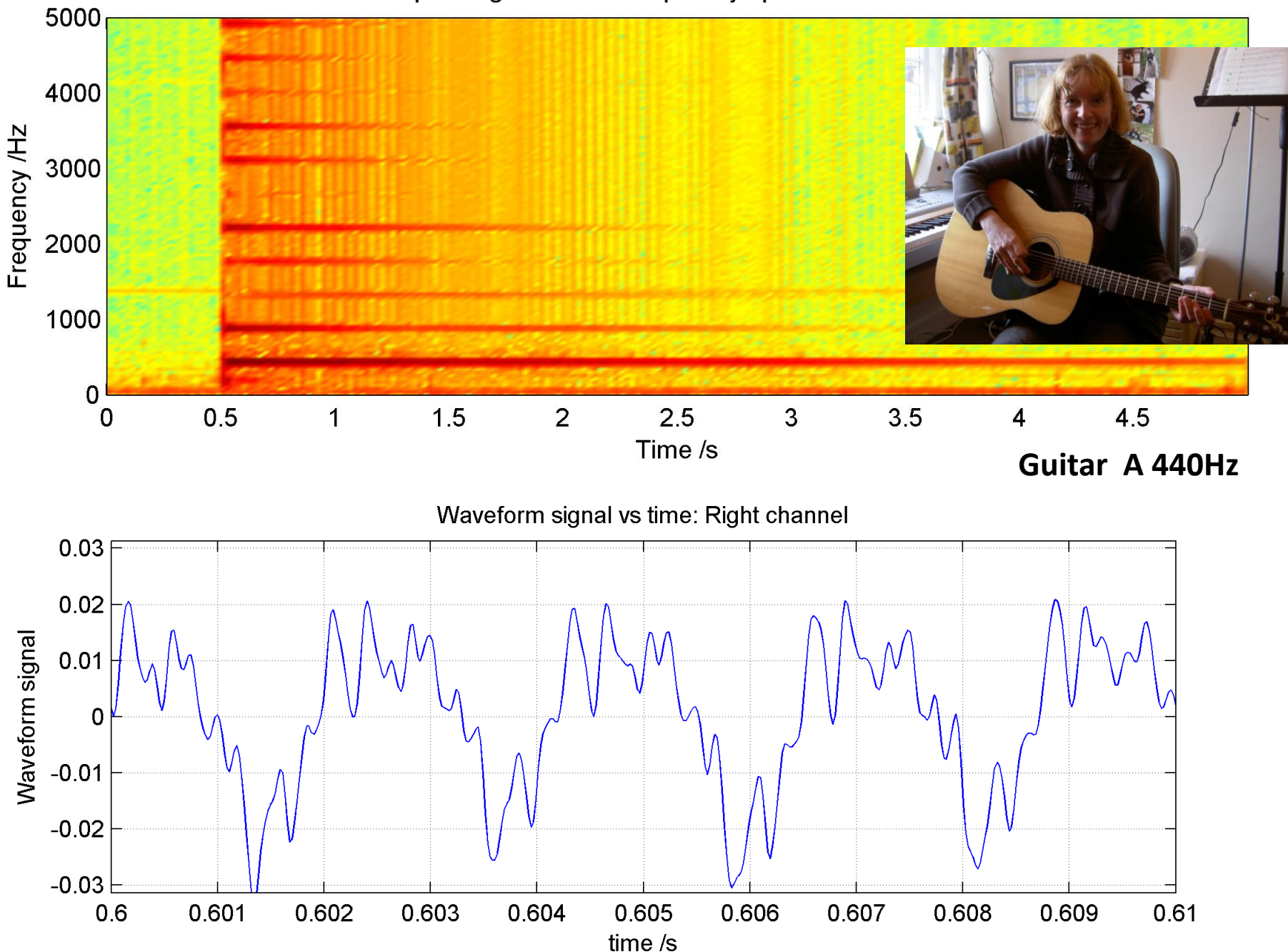

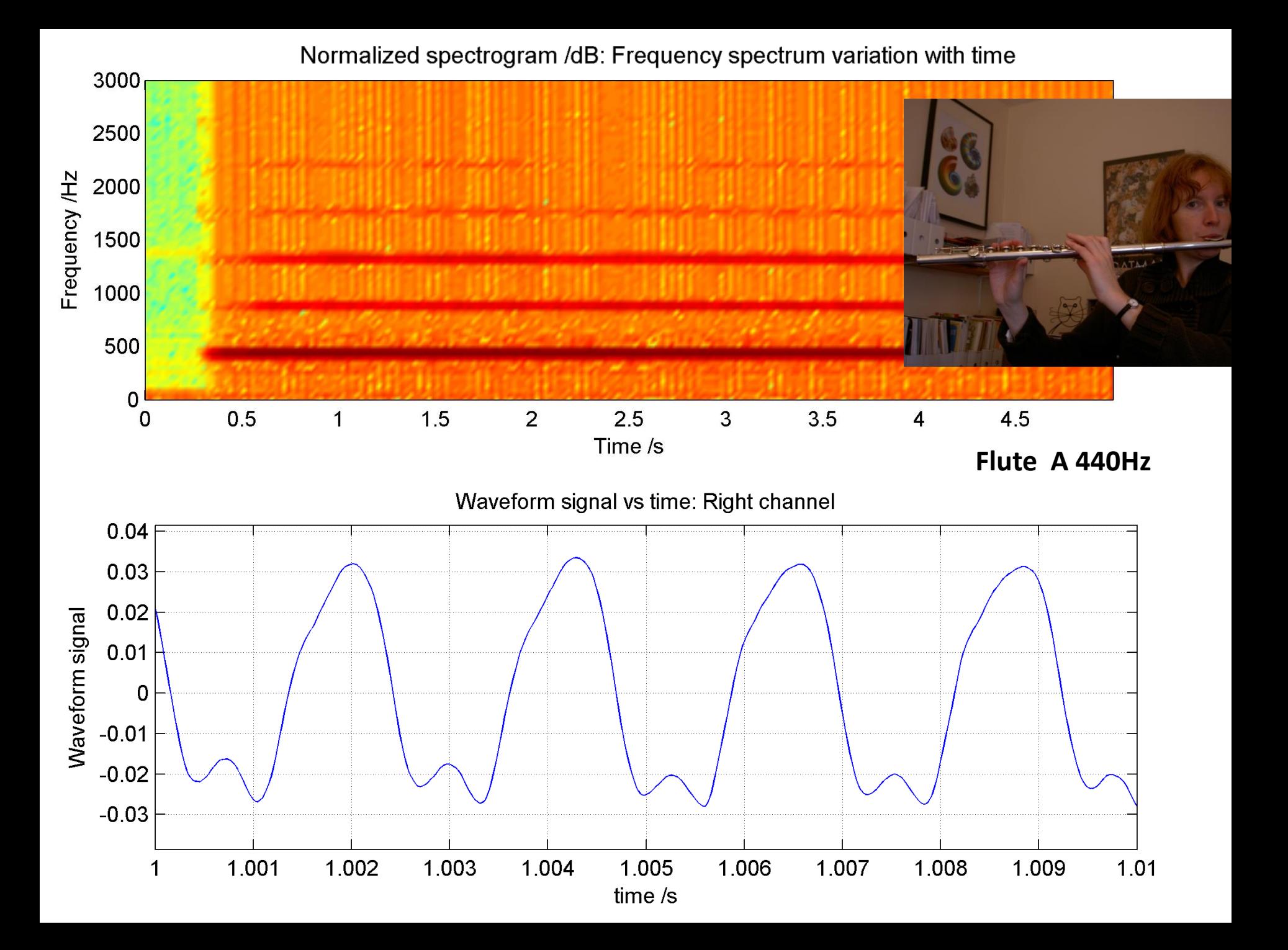

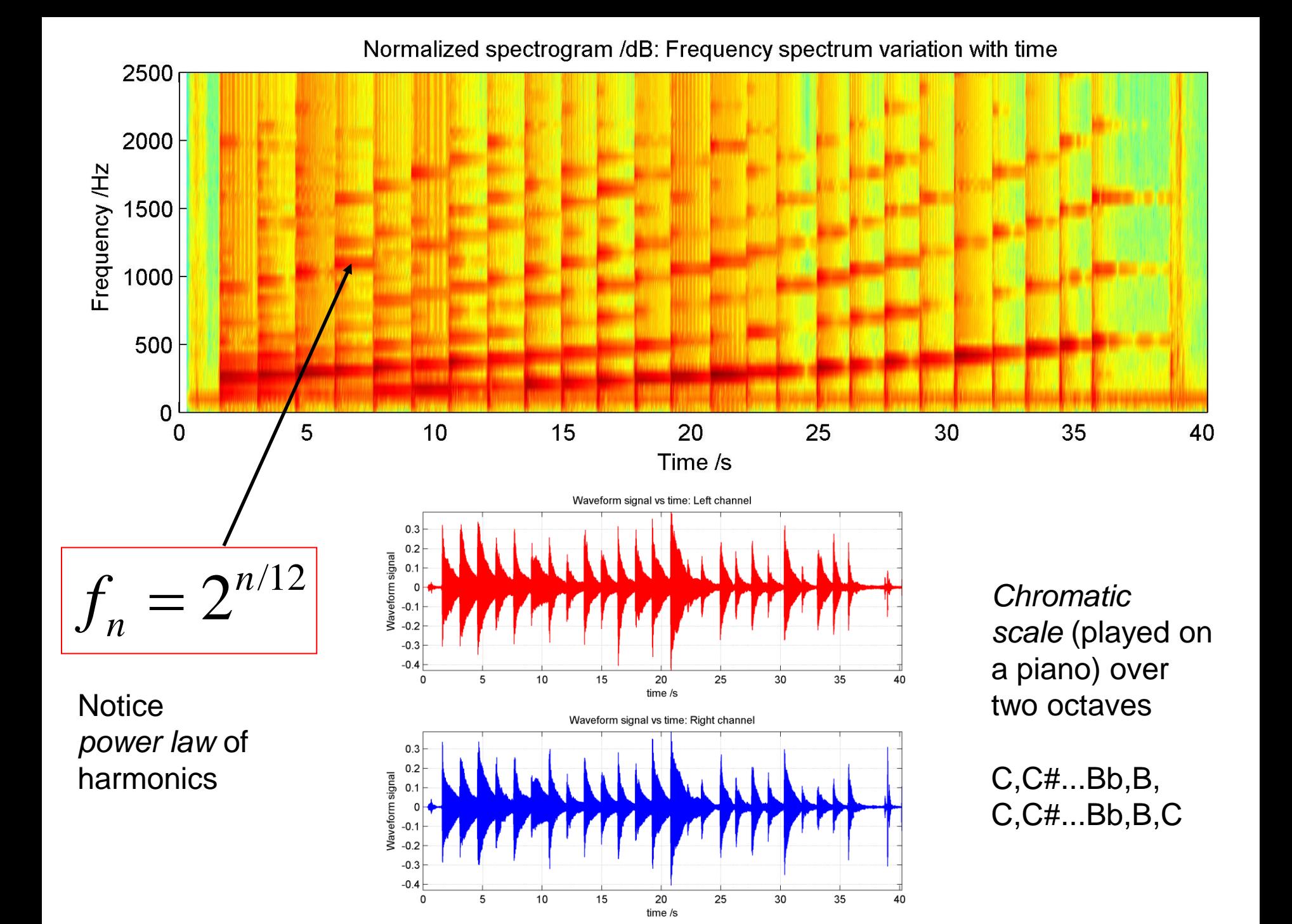

**LASER DIFFRACTION**

#### Key geometrical idea from two infinitesimally thin slits ('Young's Slits')

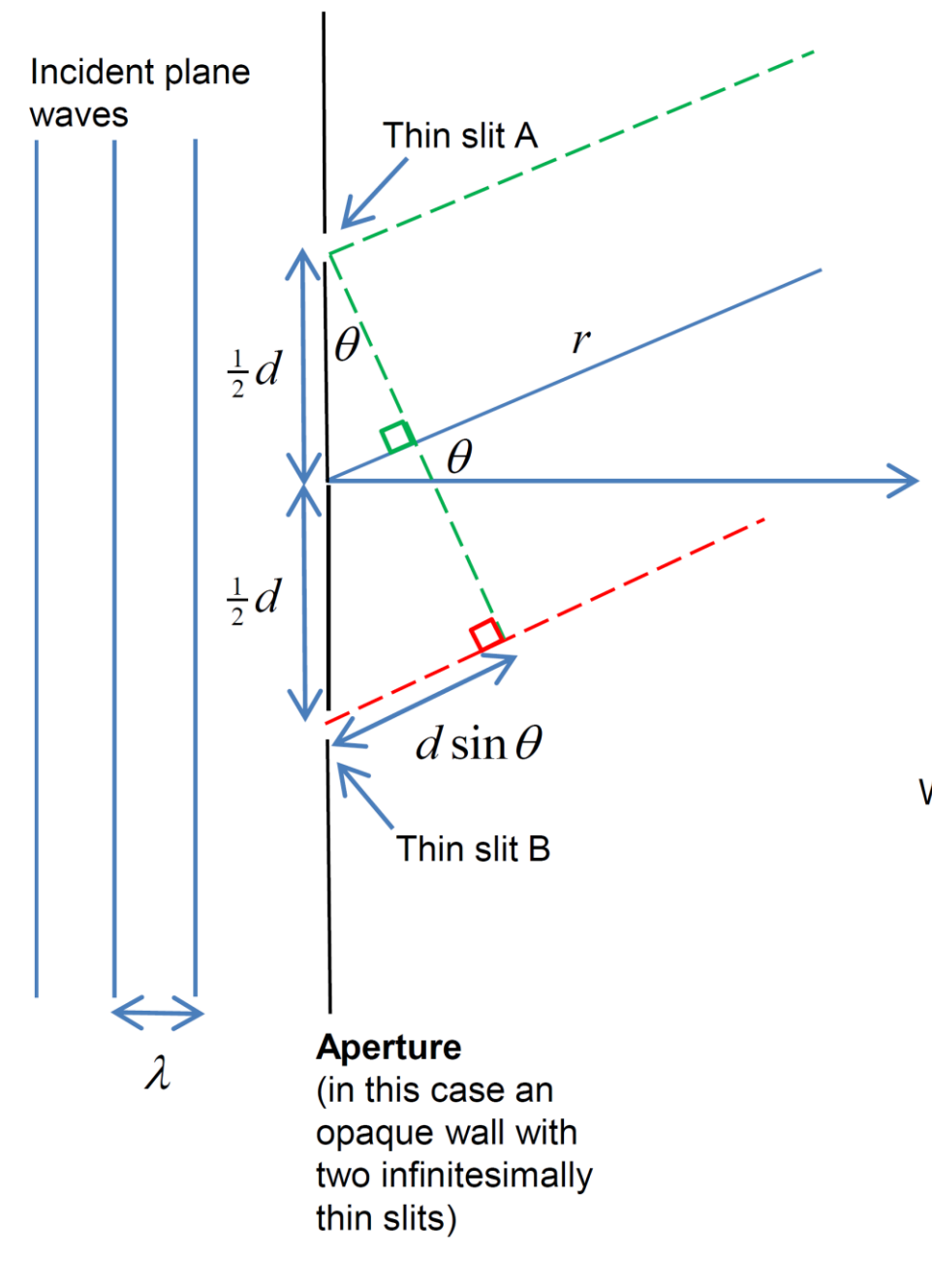

Spherical waves will emanate from the slits, and interfere with each other.

For distances such that: (we call this the Far Field)

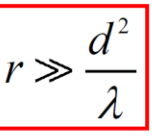

we can assume waves from each slit are plane waves, for any given observational angle  $\theta$ .

Constructive interference occurs when the phase difference between the waves from slits A and B is an integer multiple of  $2\pi$  radians.

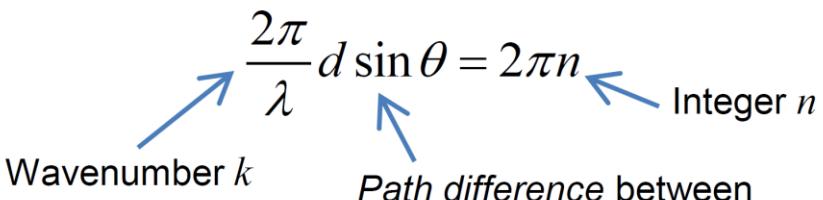

waves from A and B

Hence expect maxima in the resulting Far Field Diffraction pattern (e.g. spots of a laser on a wall) at angles

$$
\sin \theta = \frac{n\lambda}{d}
$$

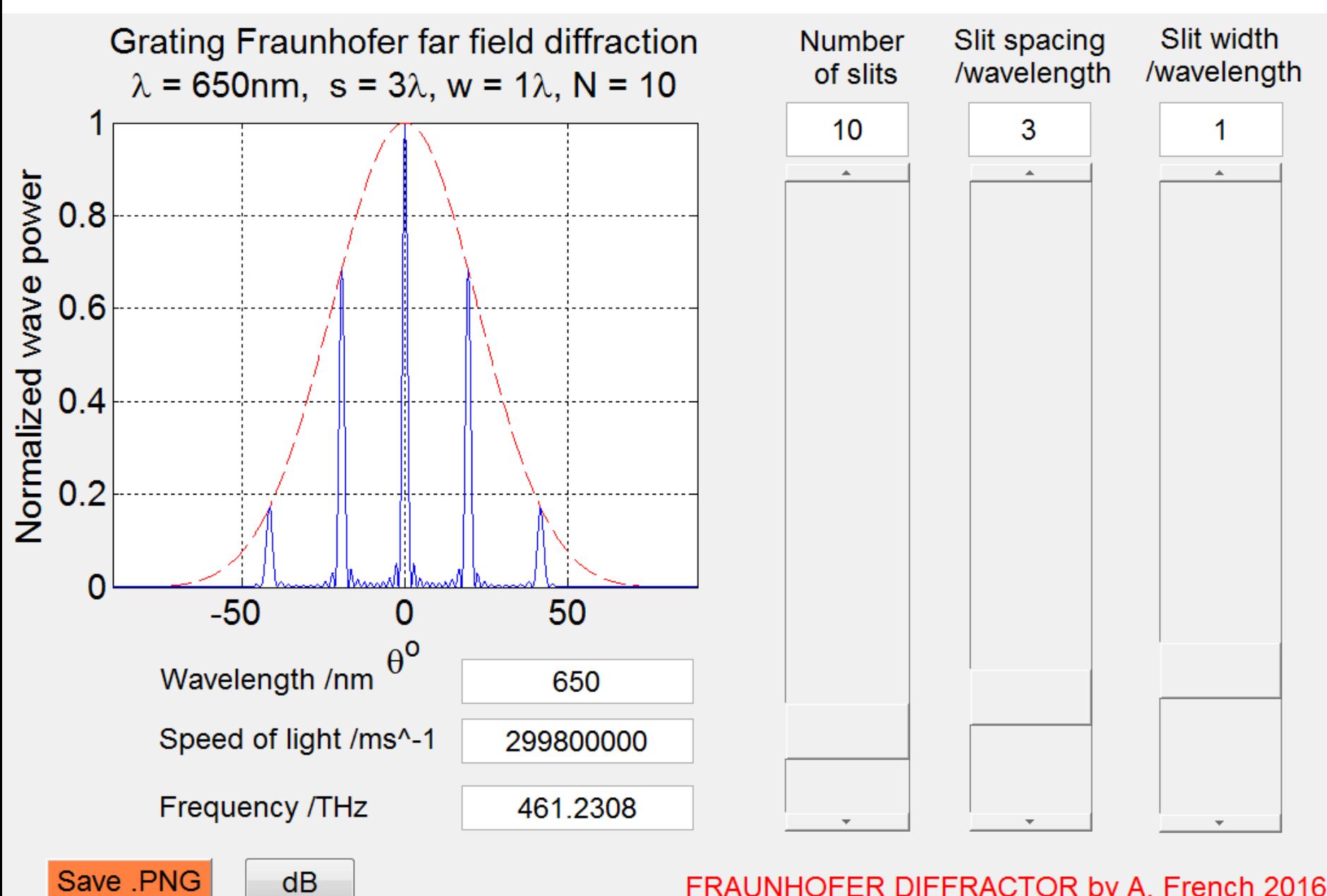

FRAUNHOFER DIFFRACTOR by A. French 2016

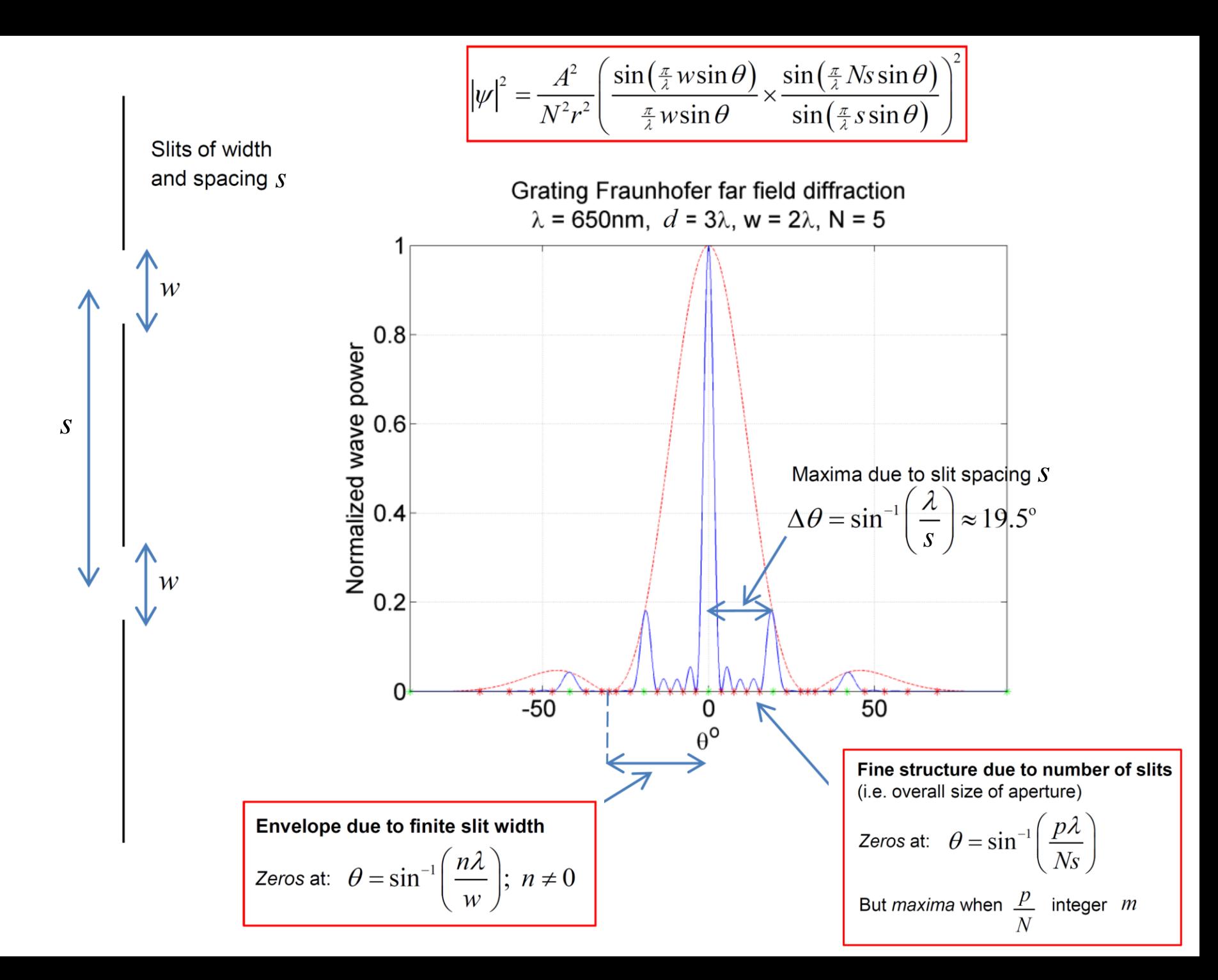

#### Modelling general diffraction effects from a finite width slit

We can use a computer to evaluate the wavefield in the vicinity of a finite width slit which is uniformly illuminated. We are therefore not restricted to the limitations of the Fraunhofer and Fresnel regimes

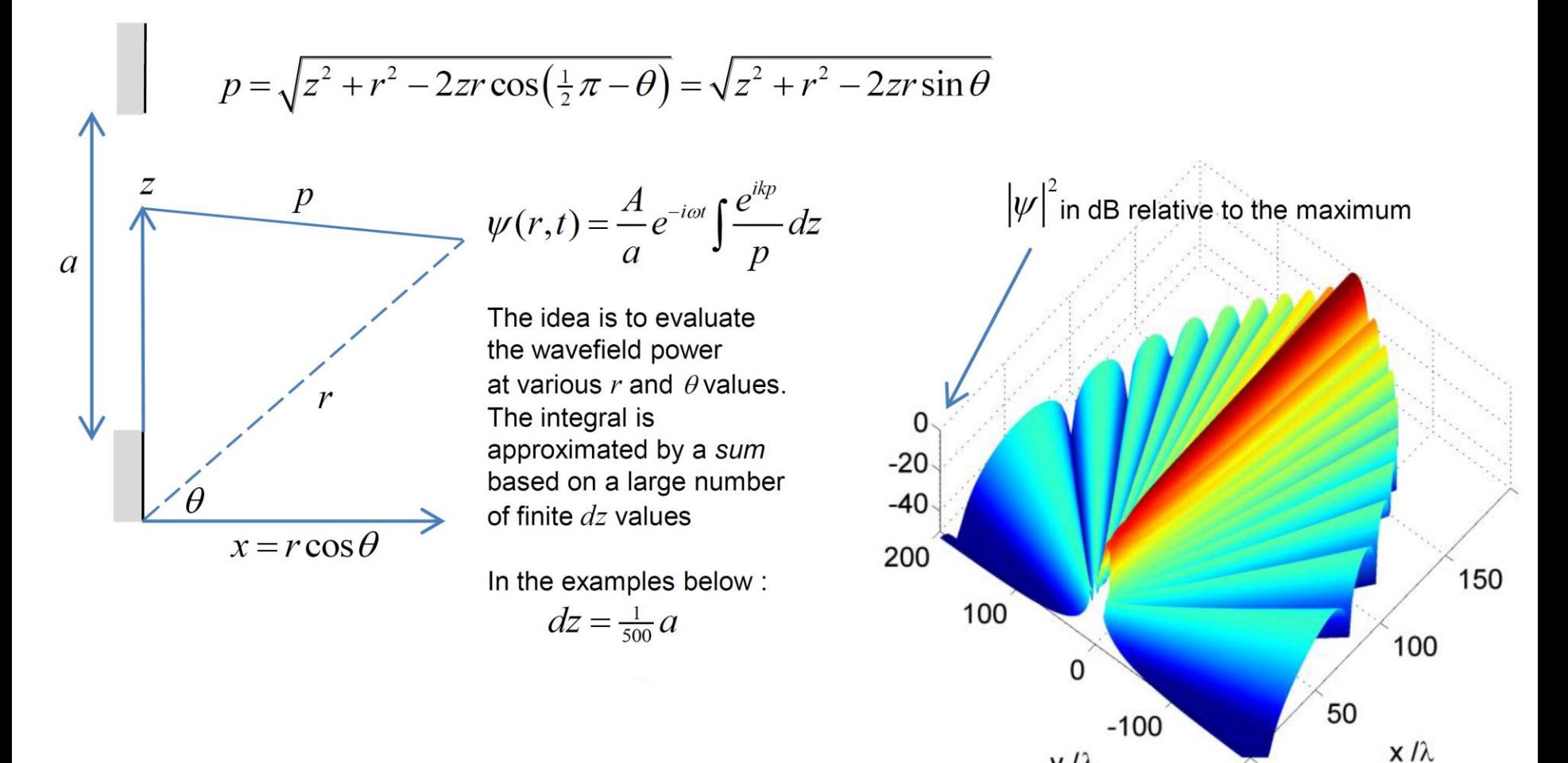

 $y/\lambda$ 

-200

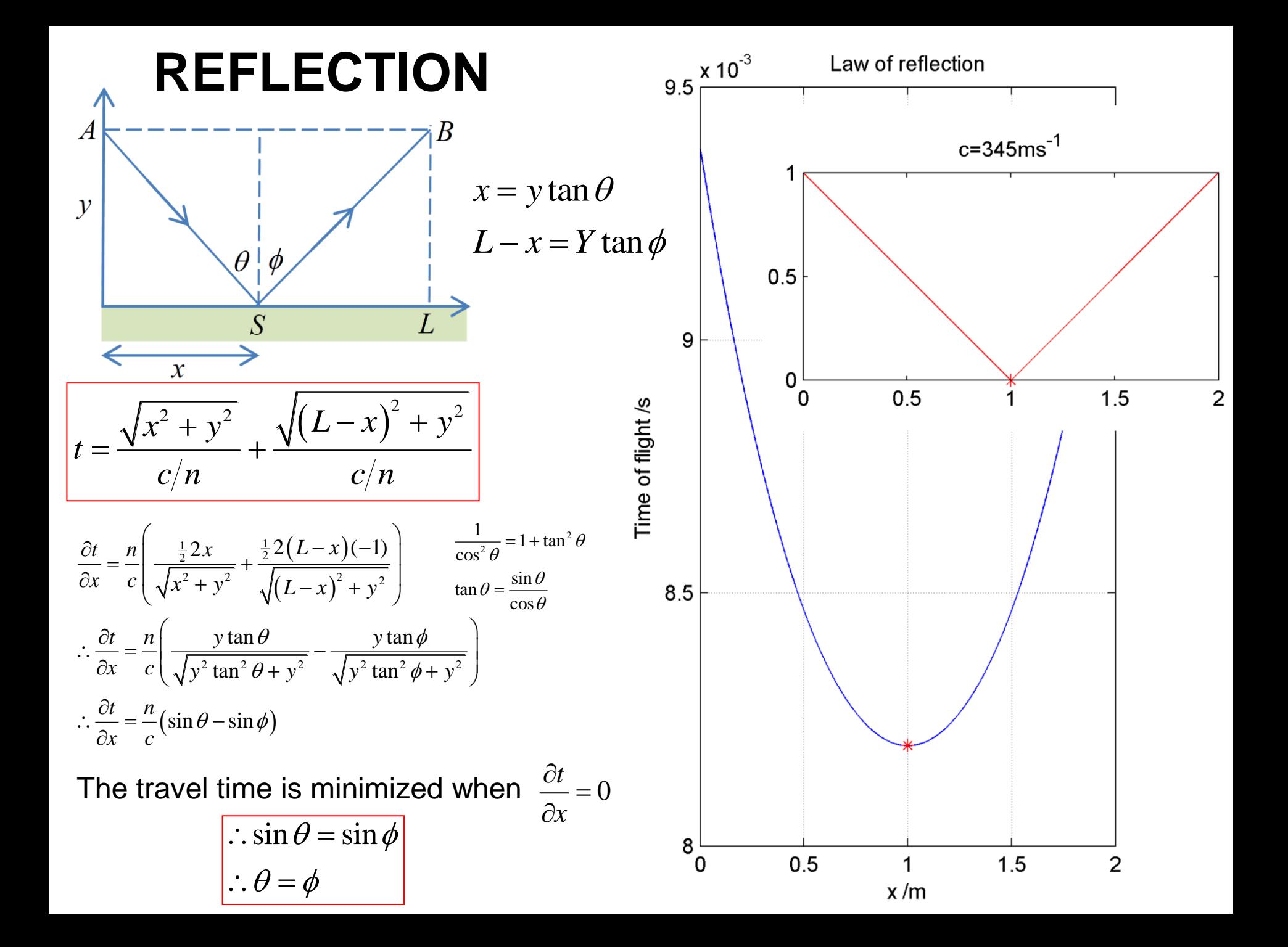

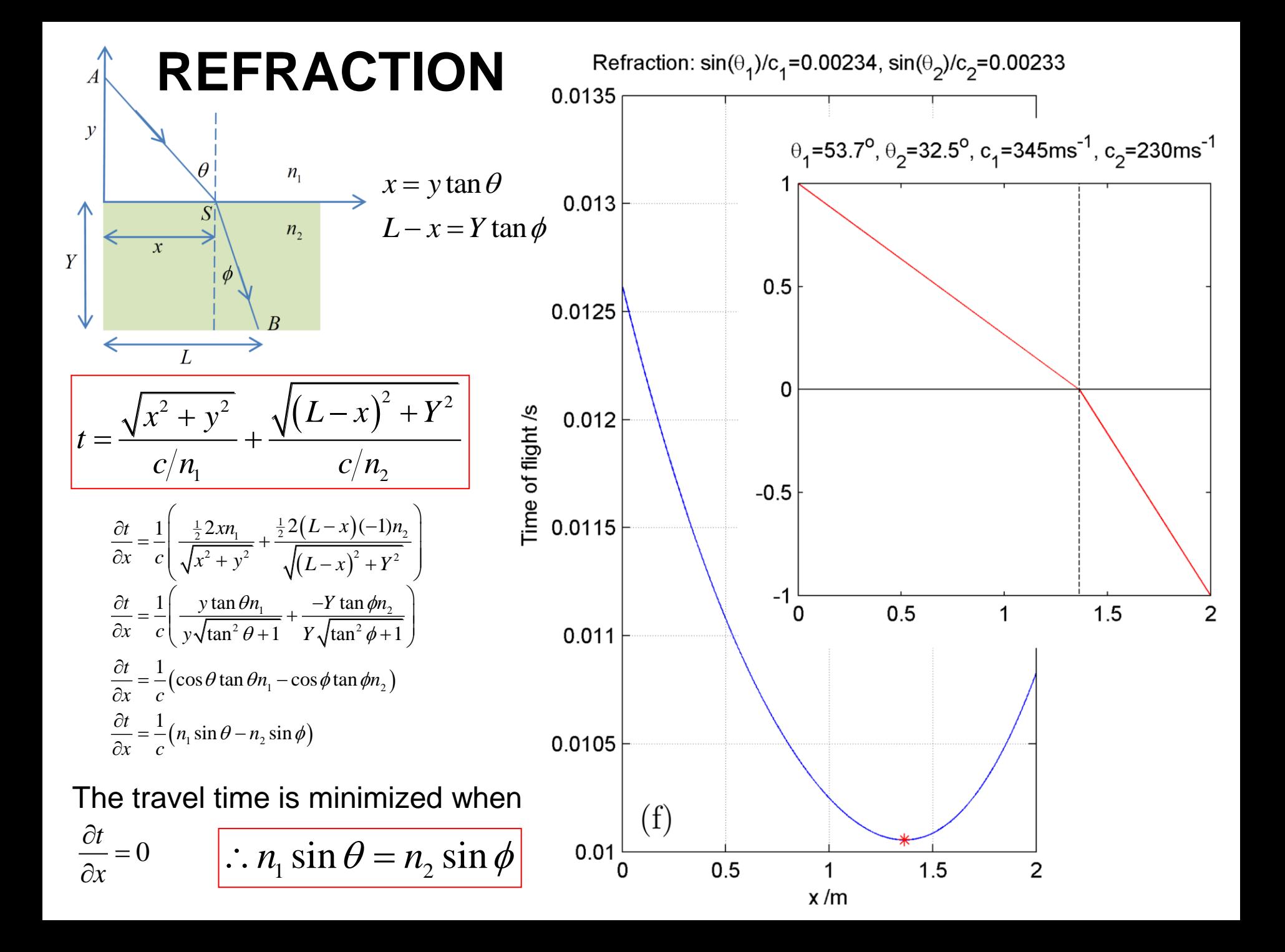

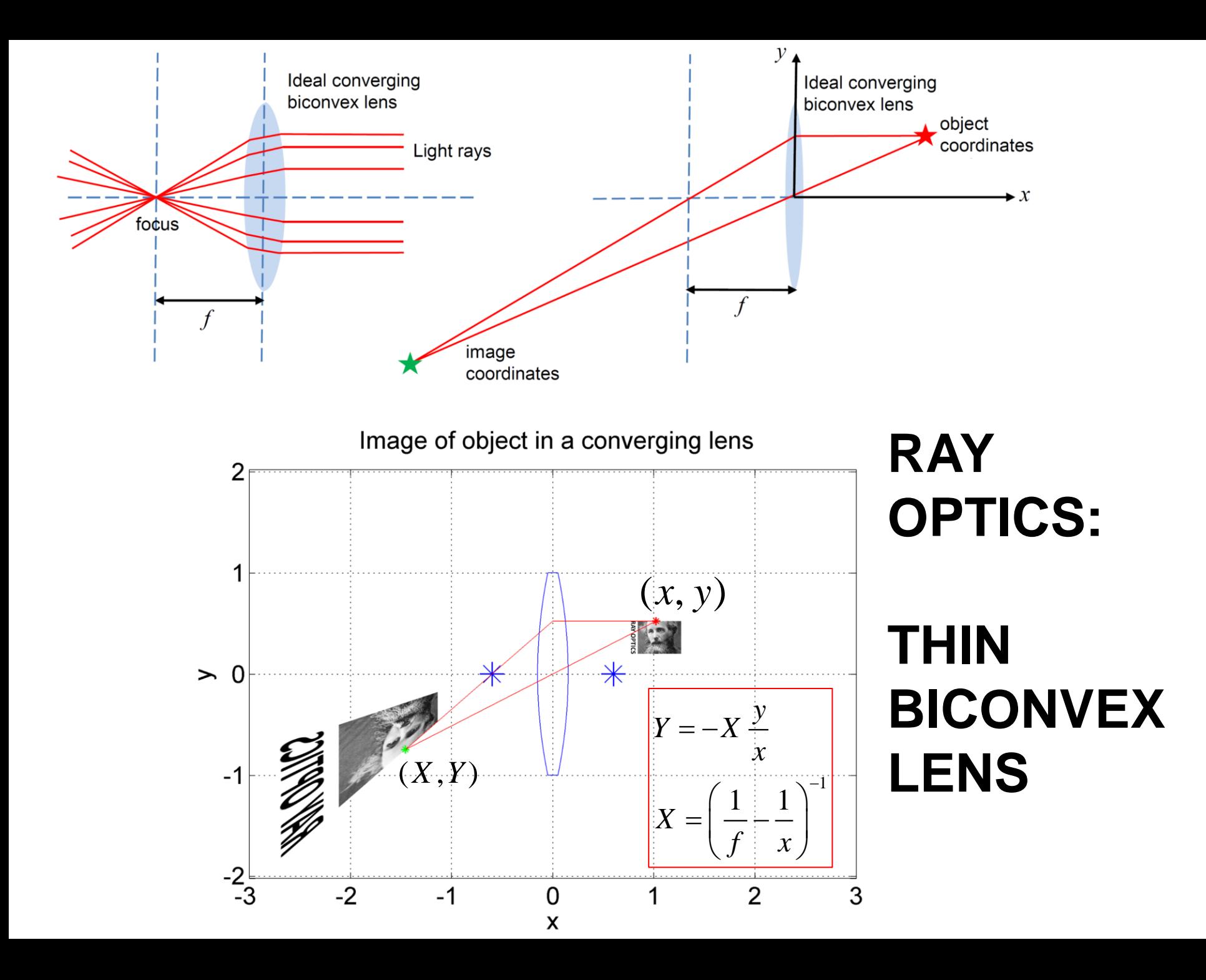

#### **THIN LENS EQUATION**

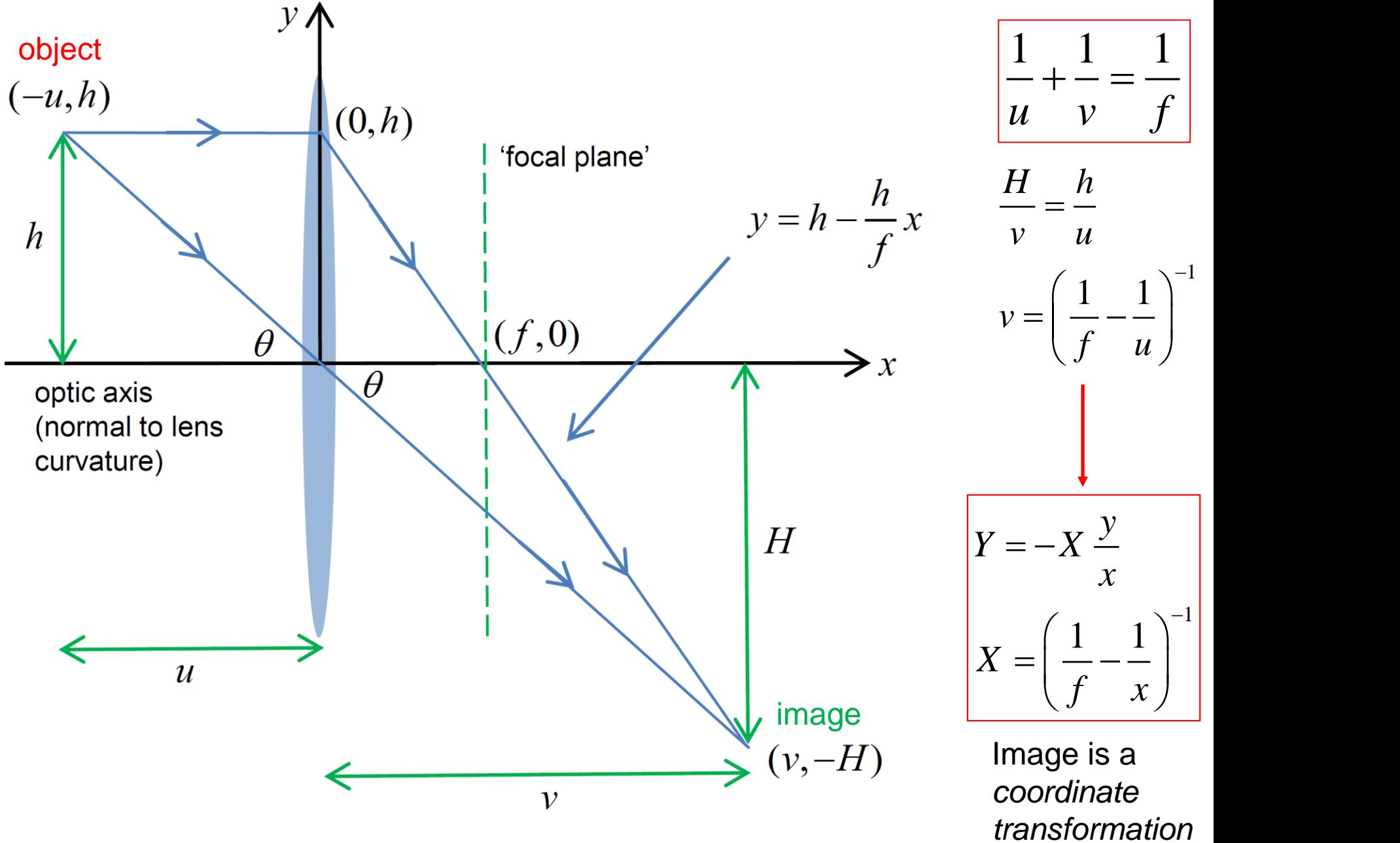

## Virtual image of object in a magnifying lens

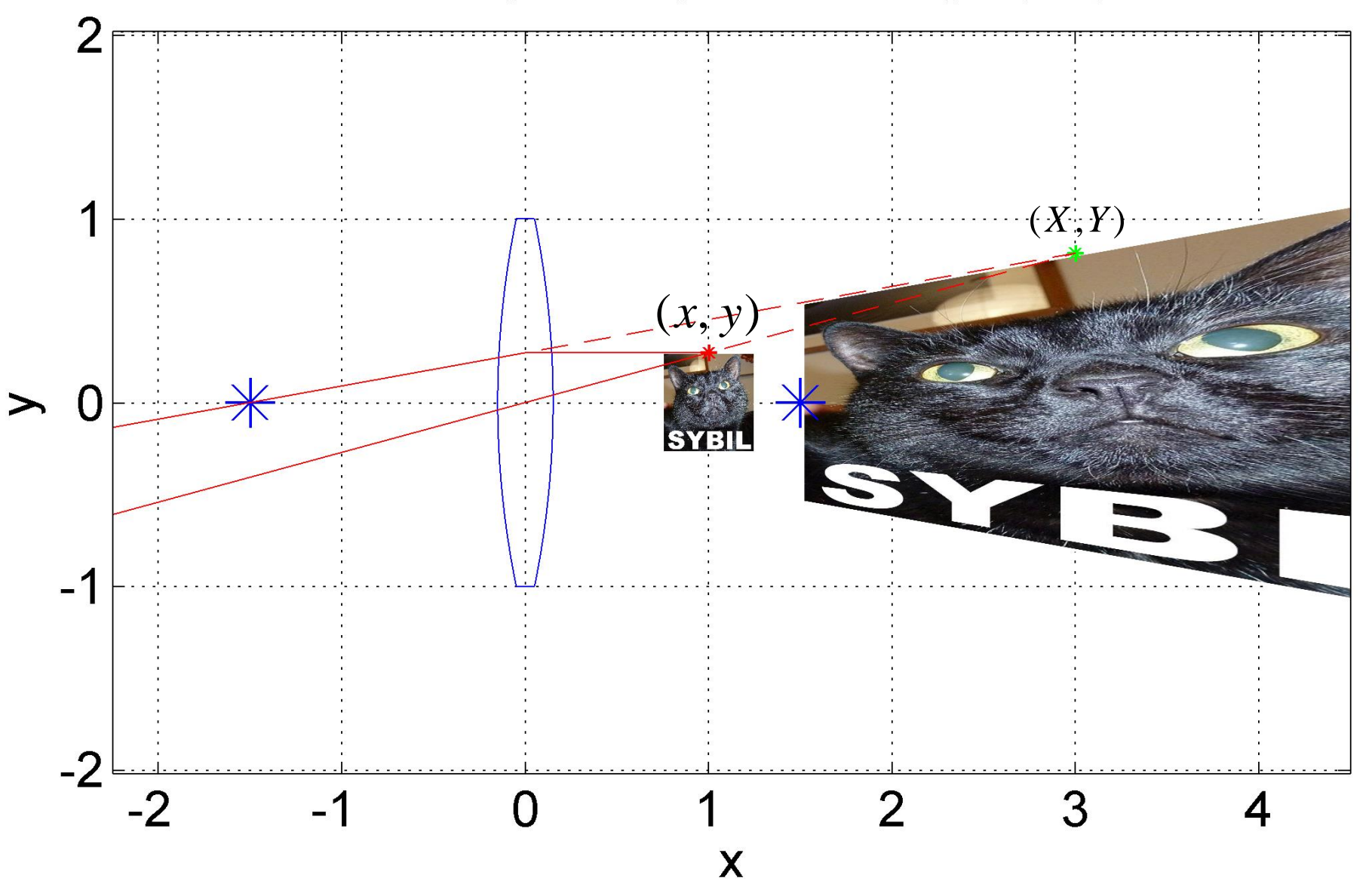

### Reflection in a concave mirror

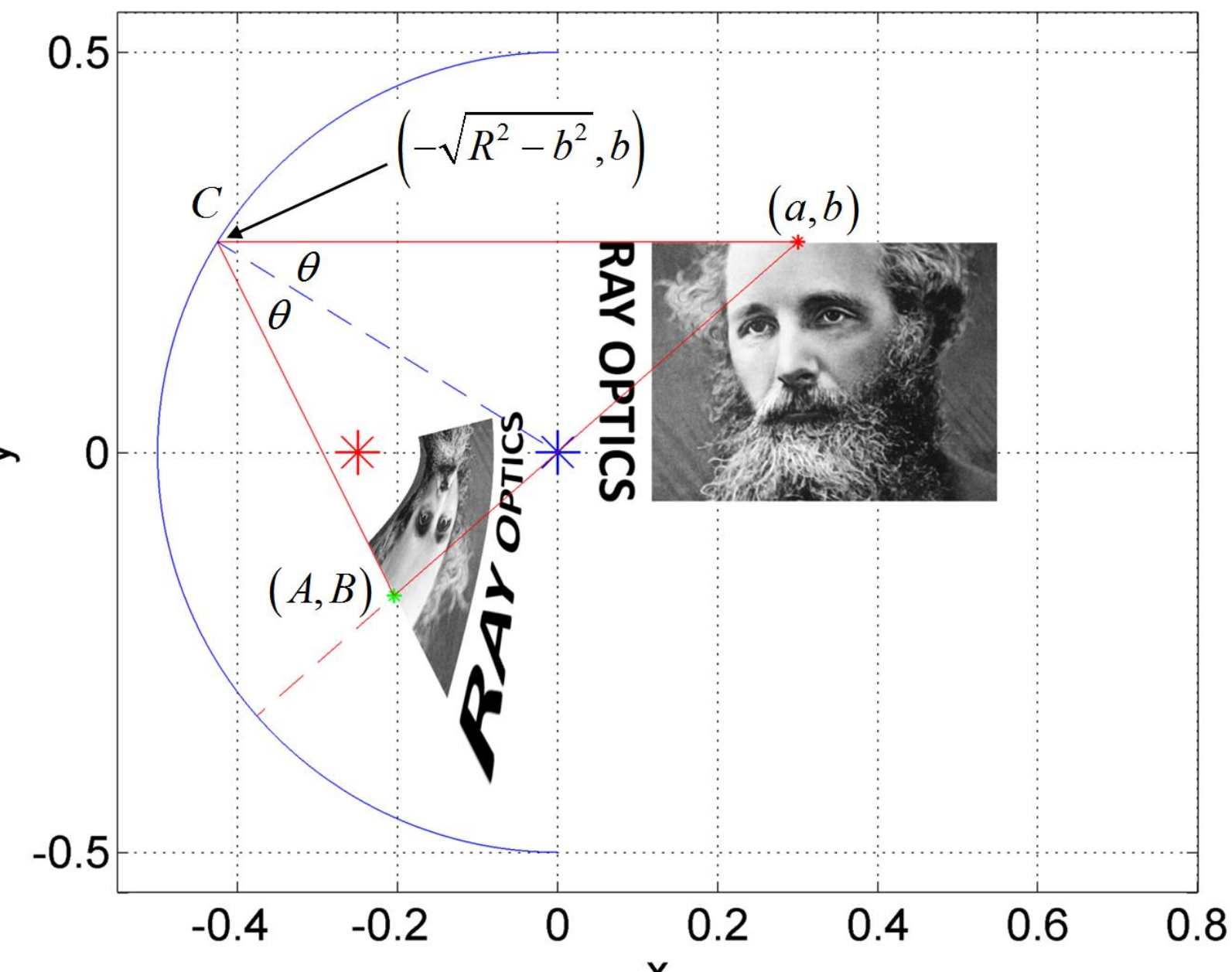

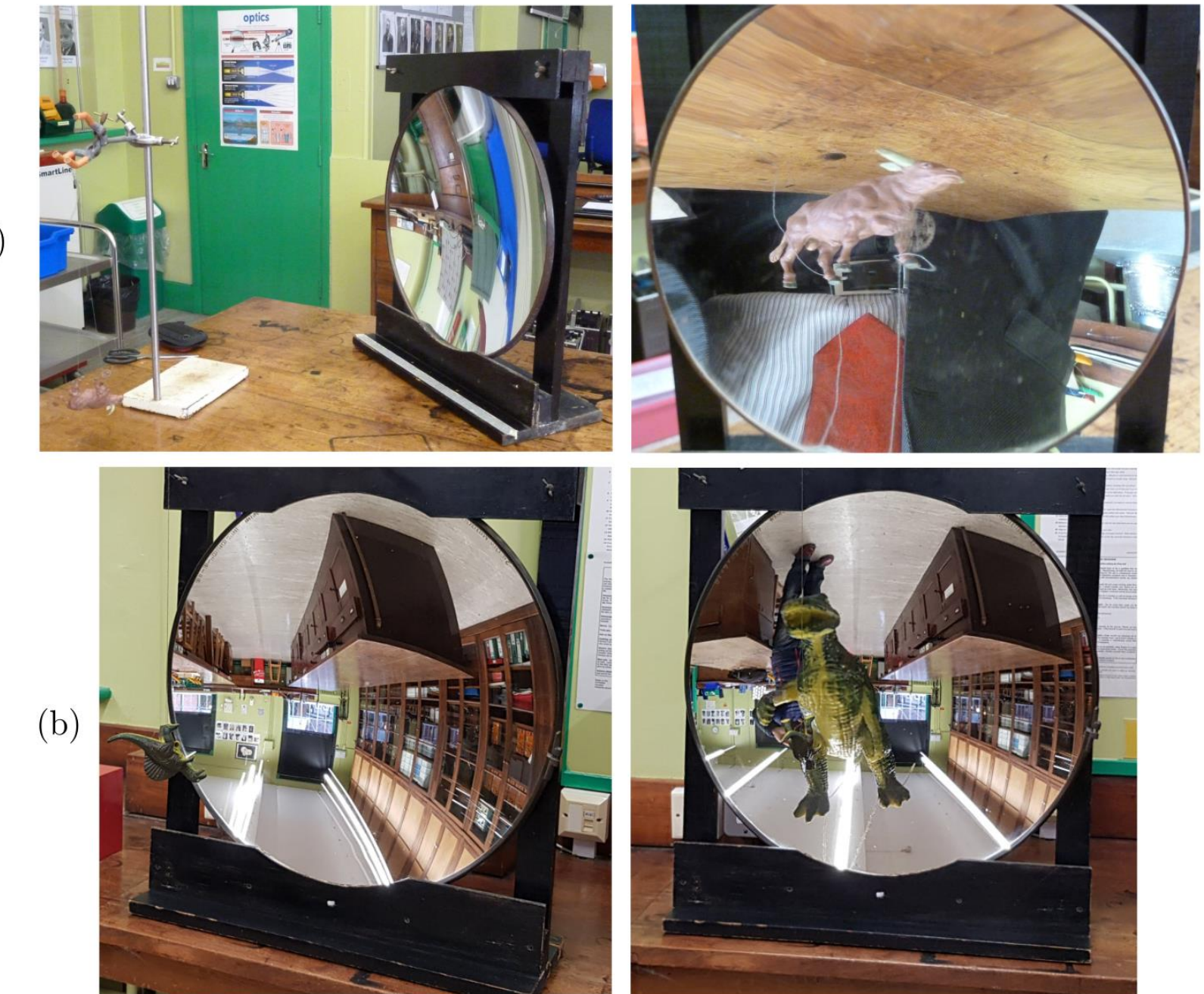

 $(a)$ 

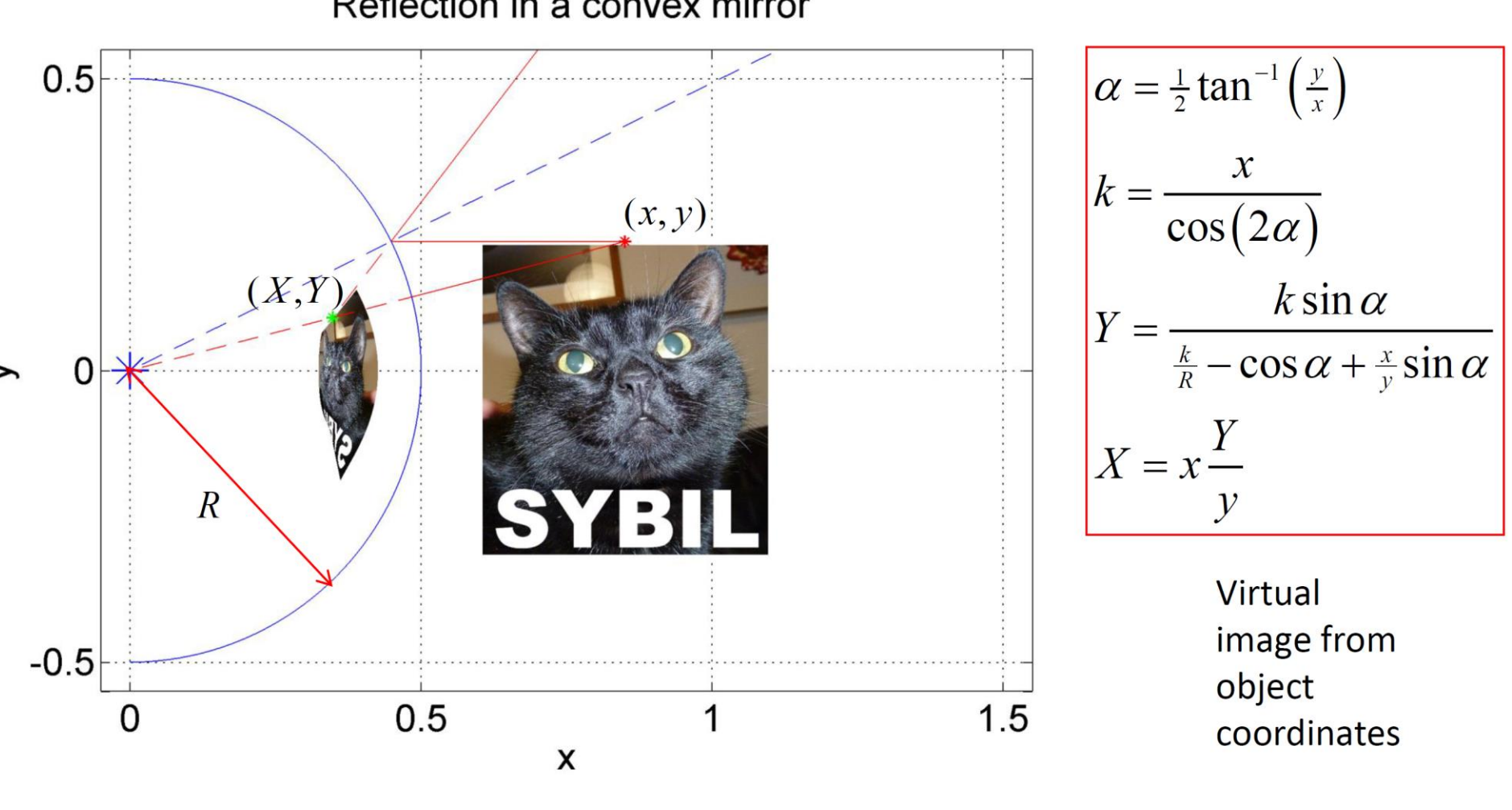

We see an upright, distorted virtual i.e. the apparent source of *image* in a cylindrical mirror. (diverging) light rays from

the mirror

Reflection in a convex mirror

*Convex mirror* object to virtual image transformation (and reverse transformation)

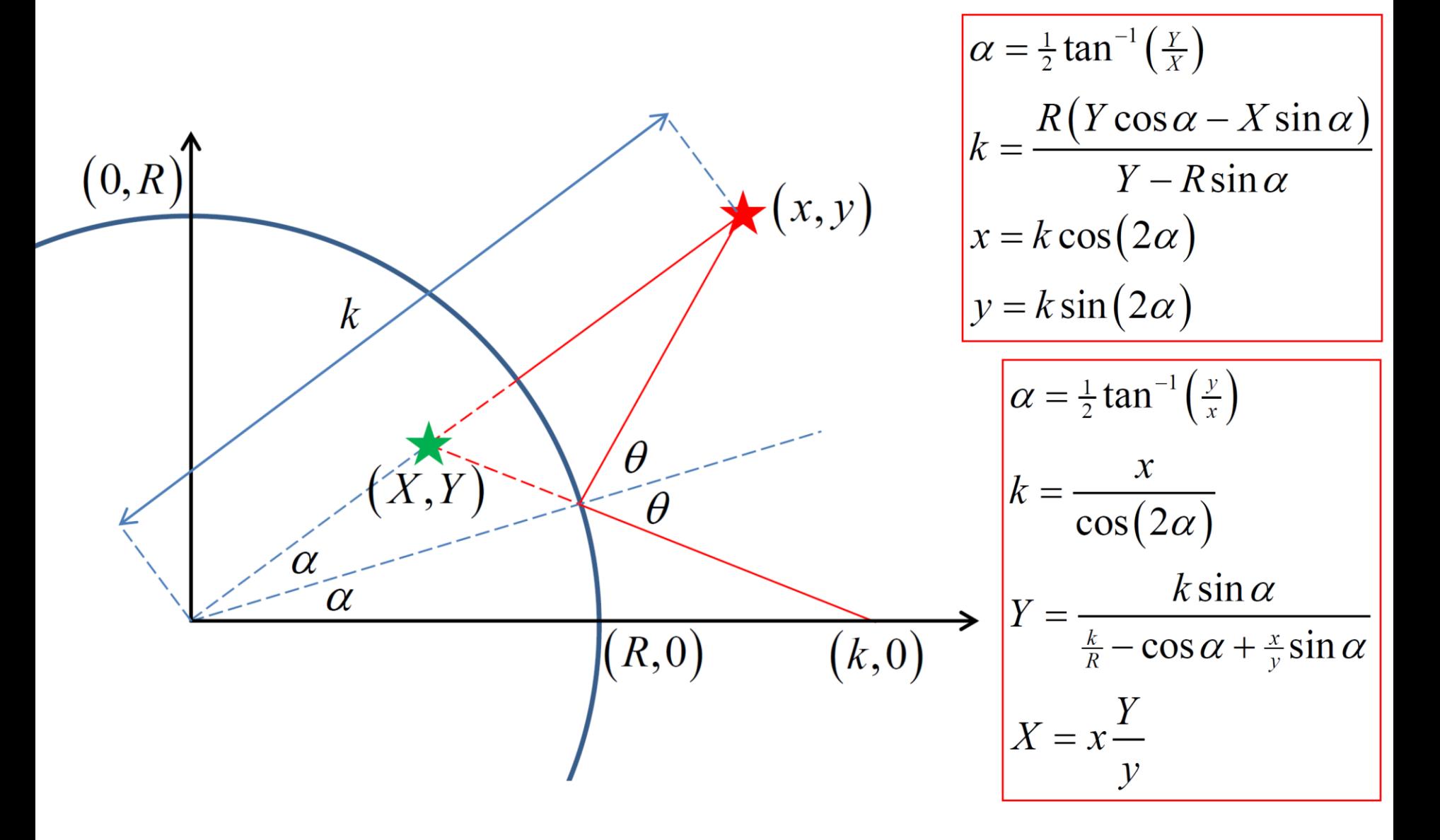

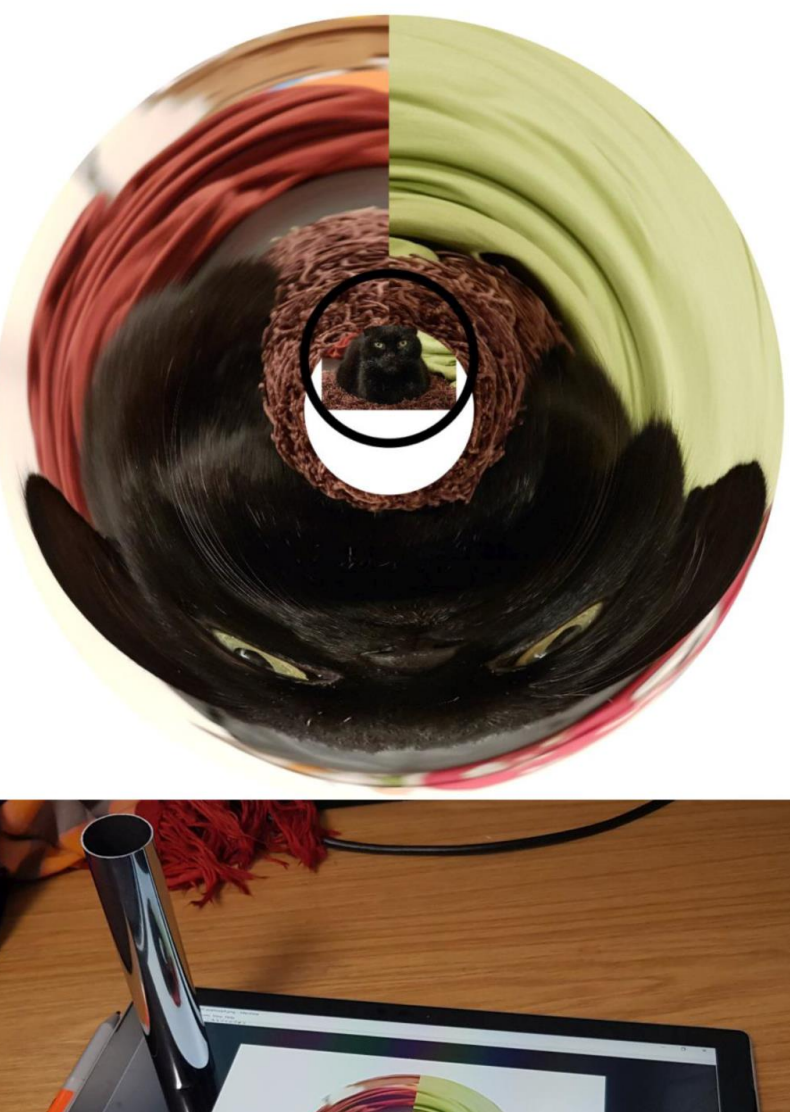

**CAR A B B F G** 

ä

Sybil the cat was unperturbed by this anamorphic transformation.

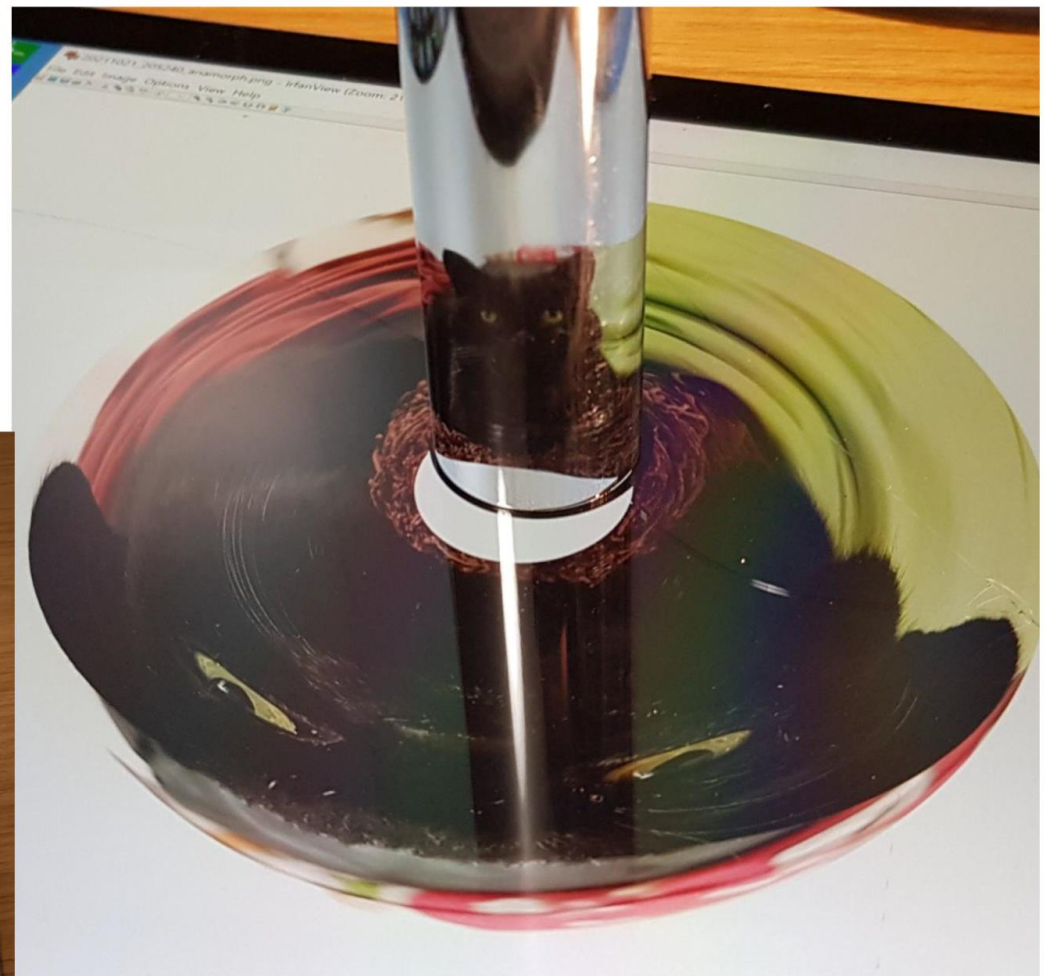

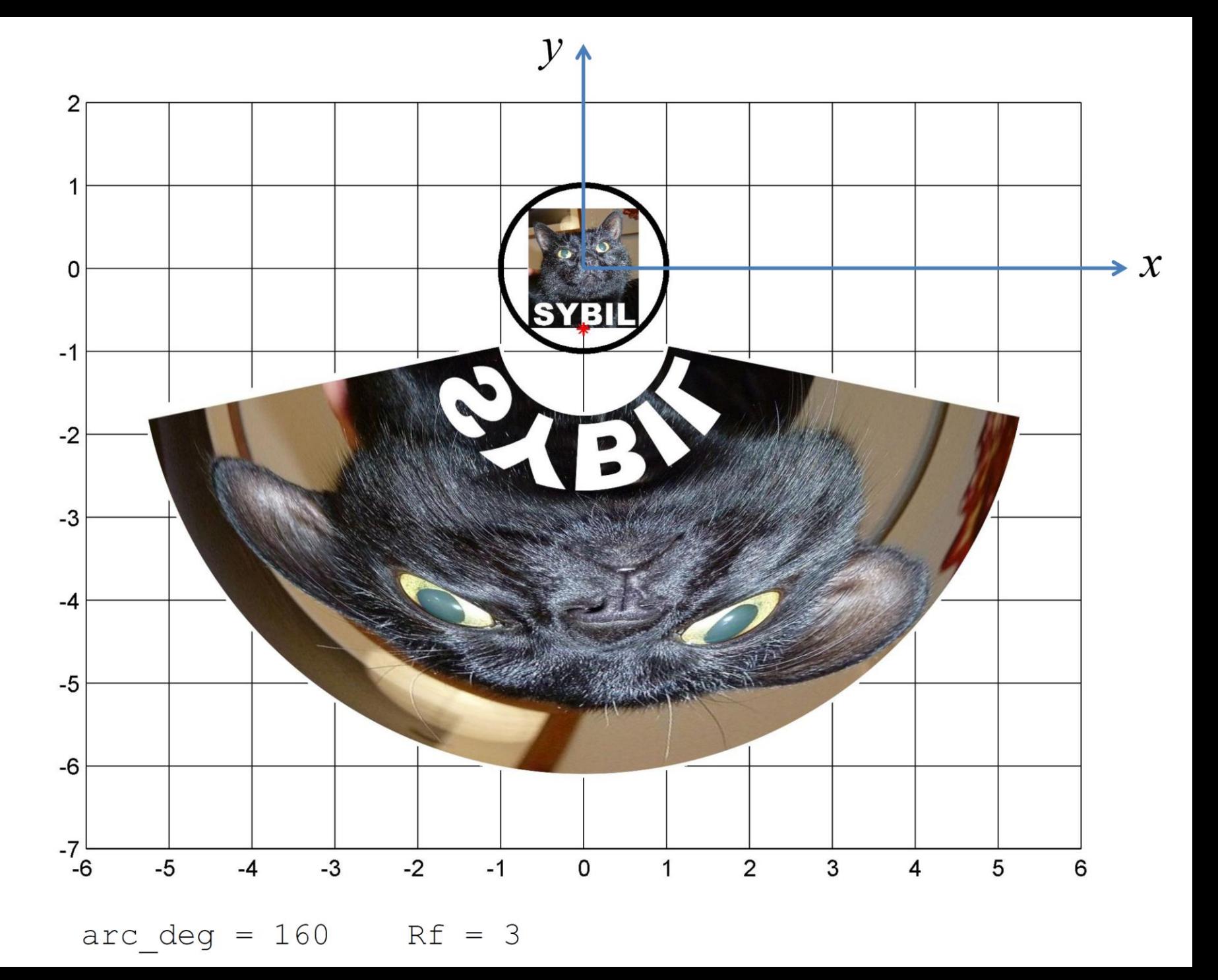

'Fear and loathing' in Portmeirion ...

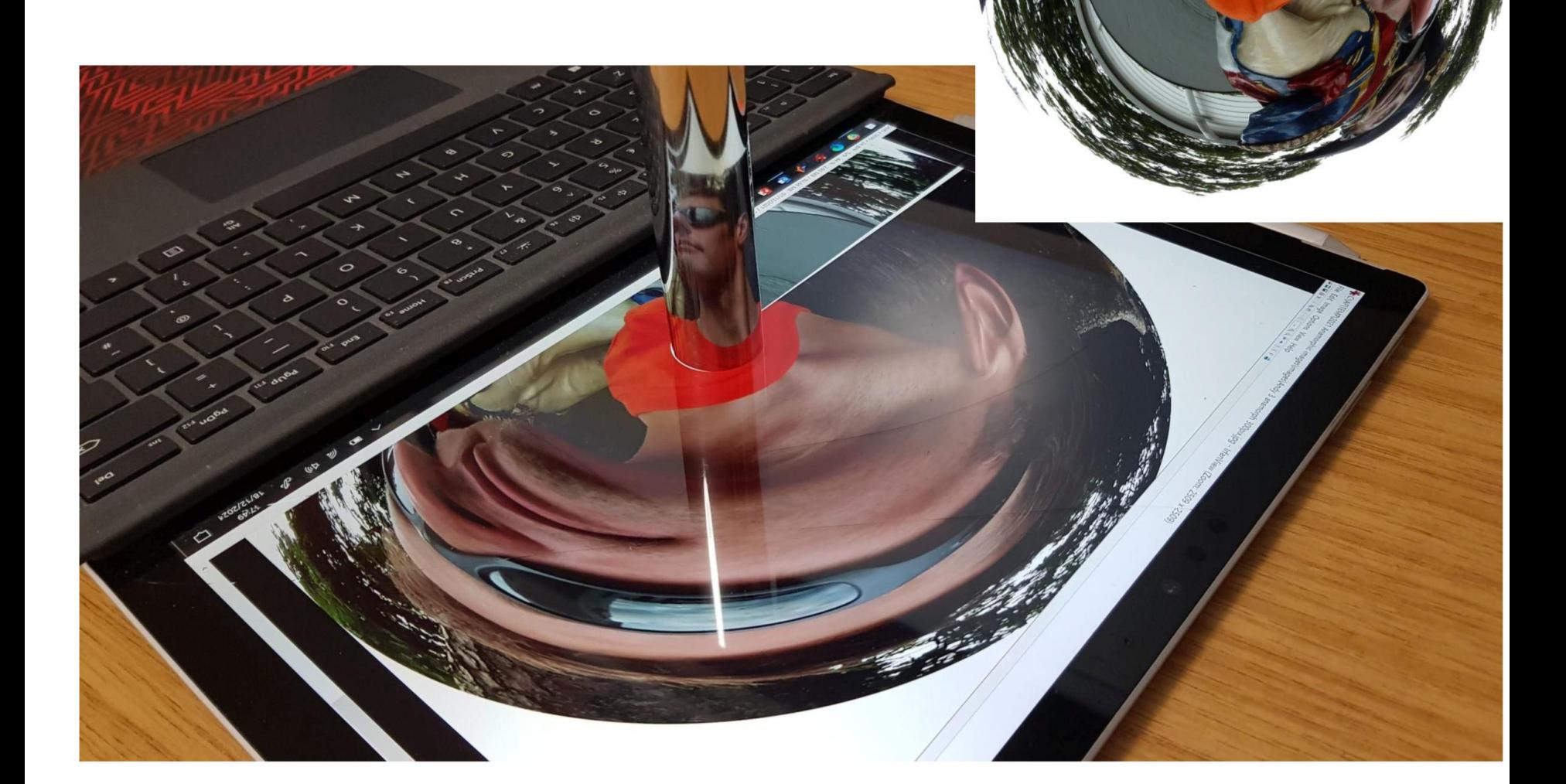

### **Reflection and transmission of waves on** boundaries

$$
Z = \rho c
$$
 acoustic impedance

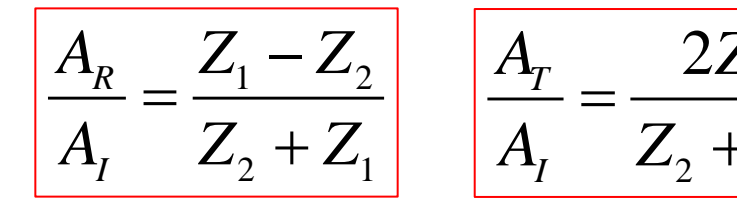

$$
\begin{array}{c|c}\n\hline\n-Z_2 & A_T = 2Z_1 \\
\hline\n+Z_1 & A_T = Z_2 + Z_1\n\end{array}
$$

 $P = \frac{1}{2} Z A^2 \omega^2$ 

Wave power

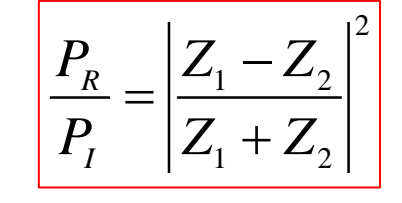

2 1  $-2$ 1  $\overline{2}$  $\frac{T}{-1} = 1$ *I P*<sub>*x*</sub>  $|Z_i - Z|$ *P*<sub>*z*</sub>  $|Z_i + Z_j|$  $= 1 - \frac{Z_1 - Z_2}{Z_1 - Z_2}$ +

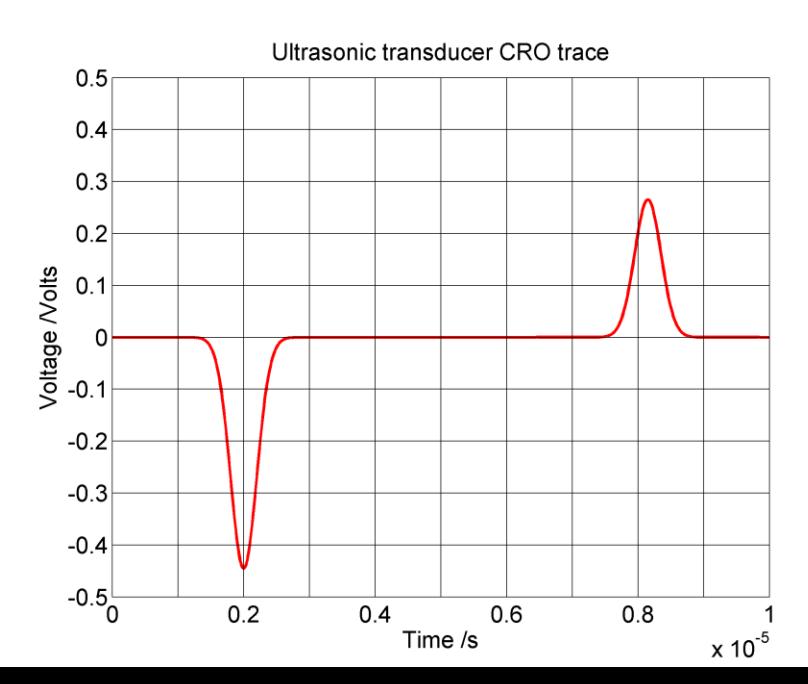

**Reflected wave** 

 $\psi_R = A_R e^{i(-k_1 x - \omega t)}$ 

 $Z_{1}$ 

**Incident wave** 

 $\psi_I = A_I e^{i(k_1 x - \omega t)}$ 

**Transmitted wave** 

 $\psi_T = A_T e^{i(k_2 x - \omega t)}$ 

 $Z_{2}$ 

 $Z_{2}$ 

### oPhysics: Interactive Physics Simulations

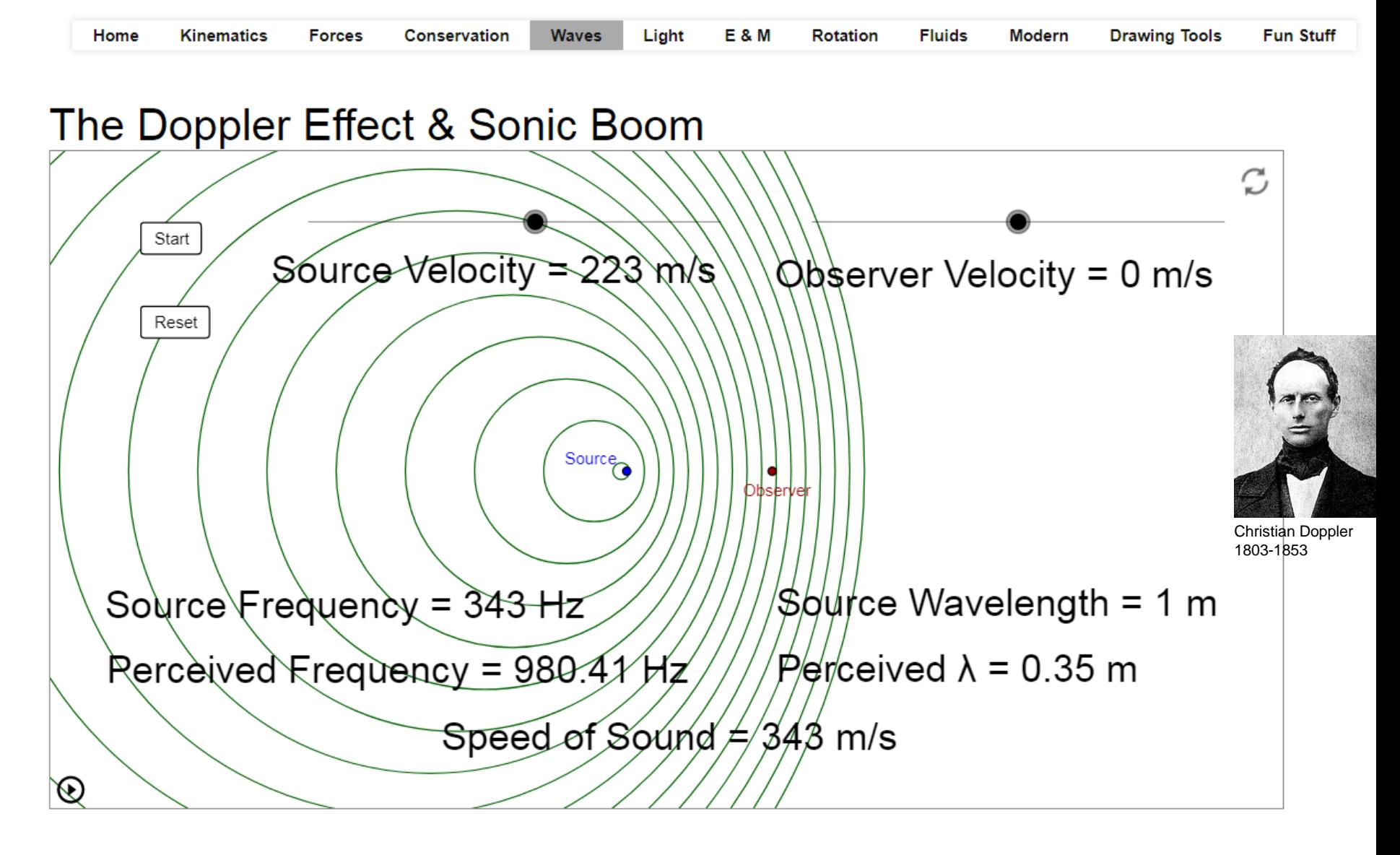

## <https://ophysics.com/w11.html> **DOPPLER EFFECT**

Consider a **receding** wave source of frequency *f .* It crosses the *x* axis of a Cartesian reference frame at angle  $\theta$  with speed  $u$ . The receiver of the waves is stationary at the origin of the Cartesian frame.

The speed of waves, relative to the observer, is *w.* 

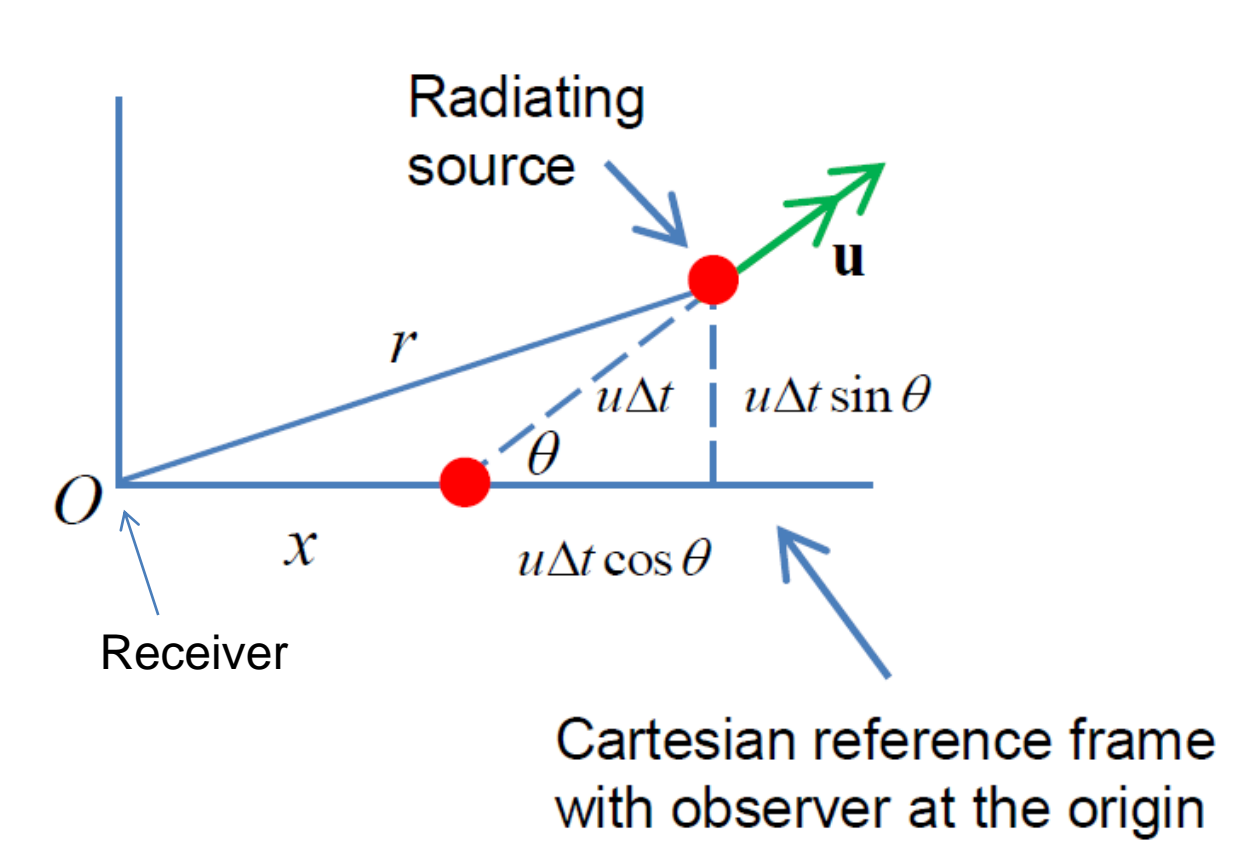

Depending on the velocity of the wave source relative to the observer, the observer will experience a *frequency shift* from *f.* If the source *recedes*, the frequency *diminishes* and the *wavelength increases* ('redshift'). If the source is *approaching*, the observed *frequency will increase* and the *wavelength will decrease* ('blueshift').

#### **Excel model of Doppler Shift**

- Plot the circular wavefront(s) when the source has got to position 8.
- i.e. you see a wavefront radius which *increases* as the *initial position decreases*, and also a *shift of wavefront centre.* The combination of these two effects causes the bunching up of wavefronts

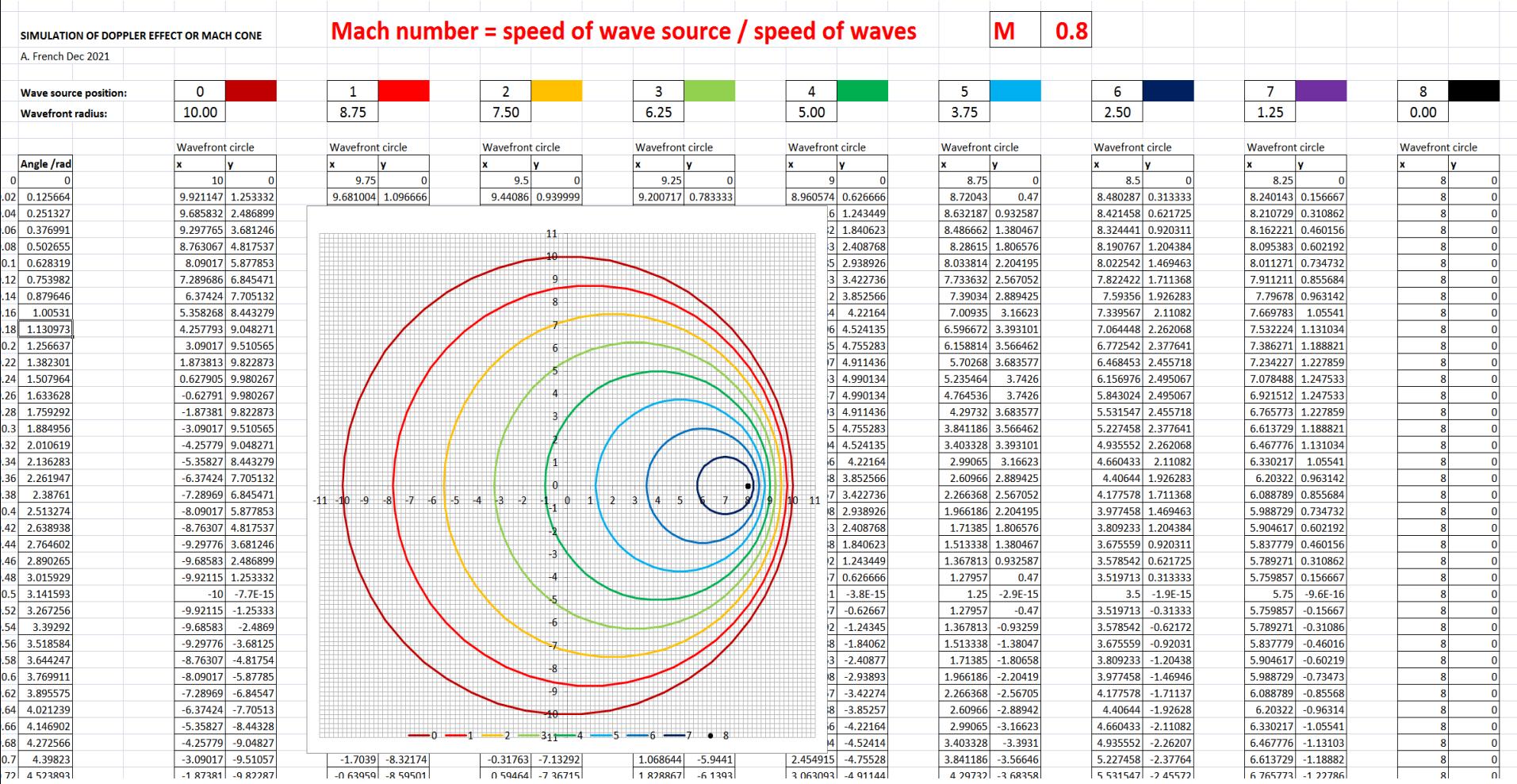

The period T of waves received by an observer (in the x direction) at the frame origin  $O$  is:

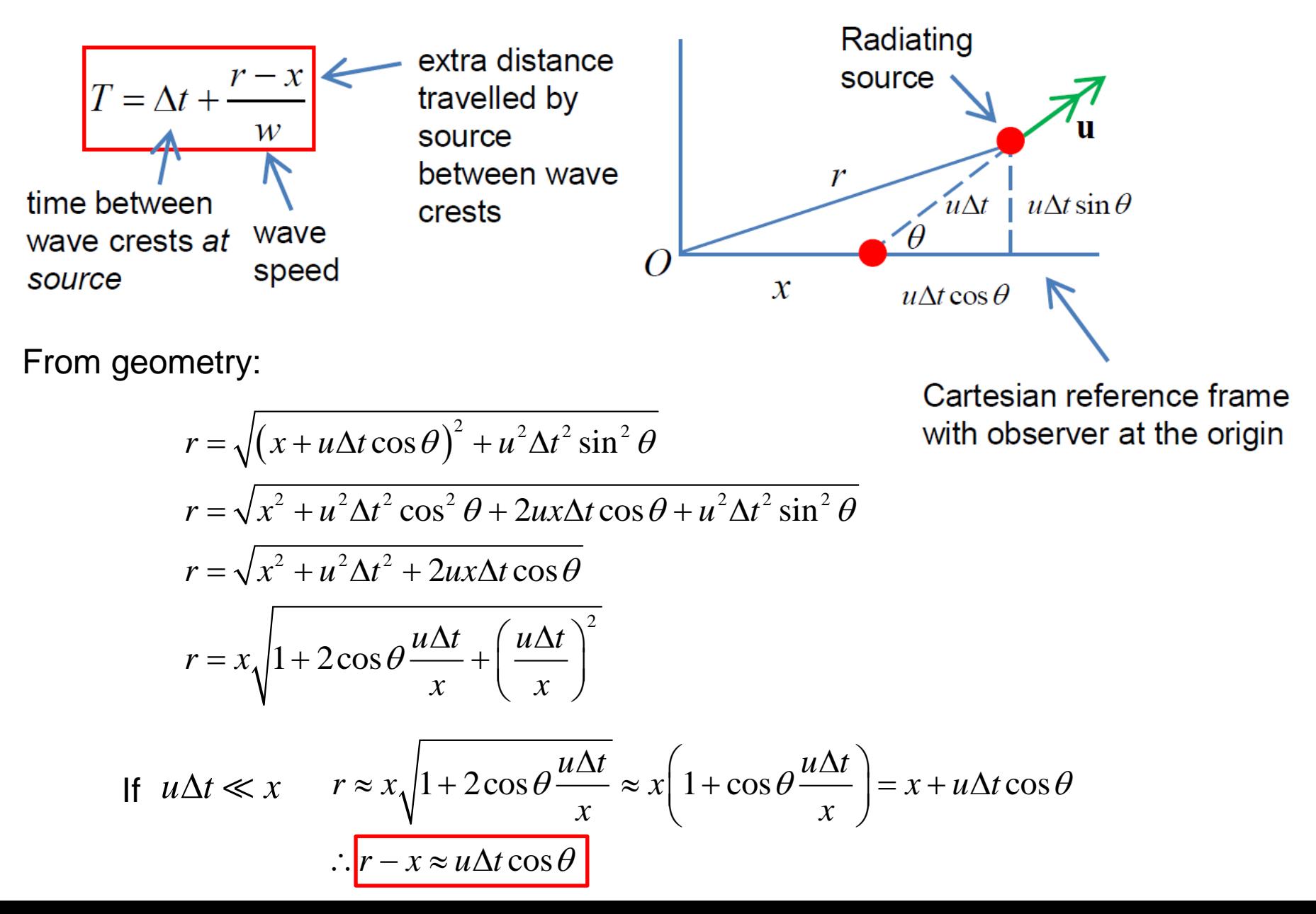

Hence frequency of radiation received at O is  $F = 1/T$  where:

$$
\frac{1}{F} = \Delta t + \frac{u\Delta t \cos \theta}{w} = \Delta t \left( 1 + \frac{u \cos \theta}{w} \right)
$$

In a *Classical* scenario, where  $u, w$  are much less than the speed of light:

$$
f = 1/\Delta t
$$

**Received frequency** 

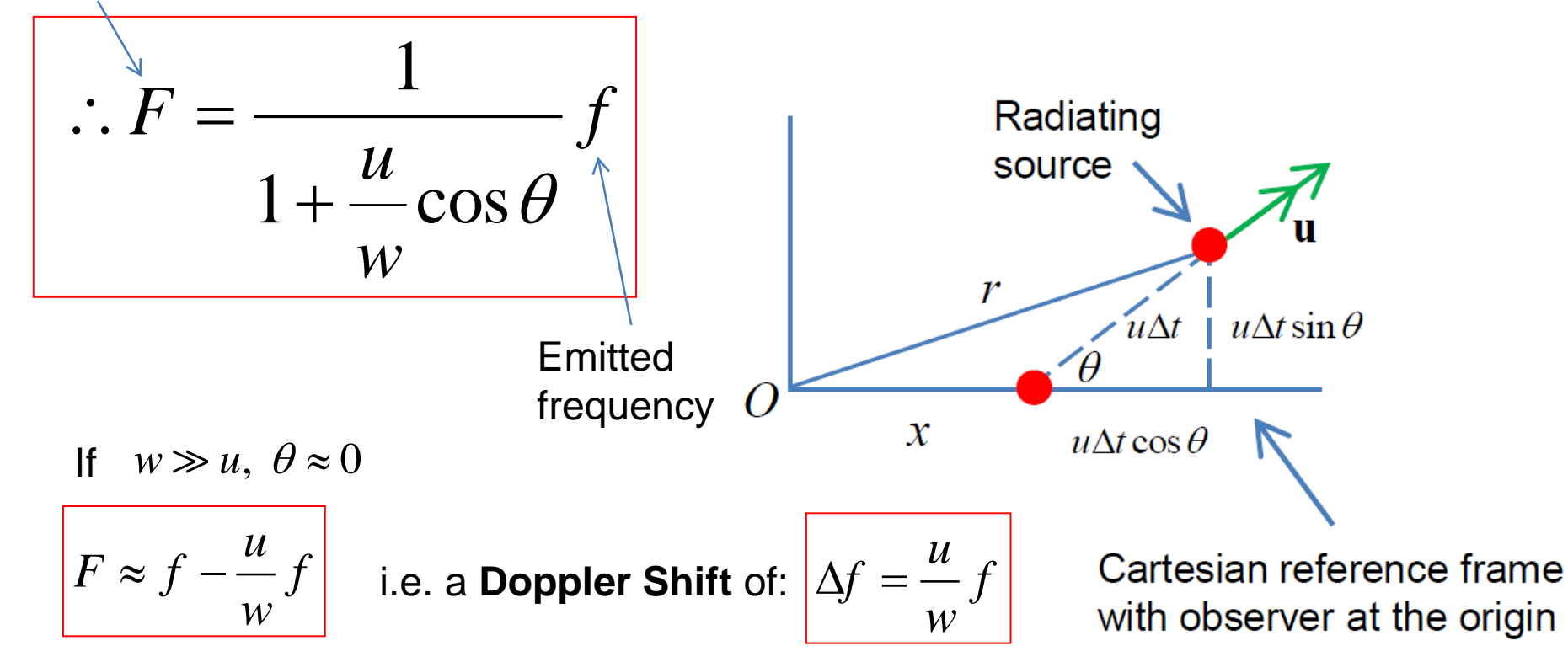

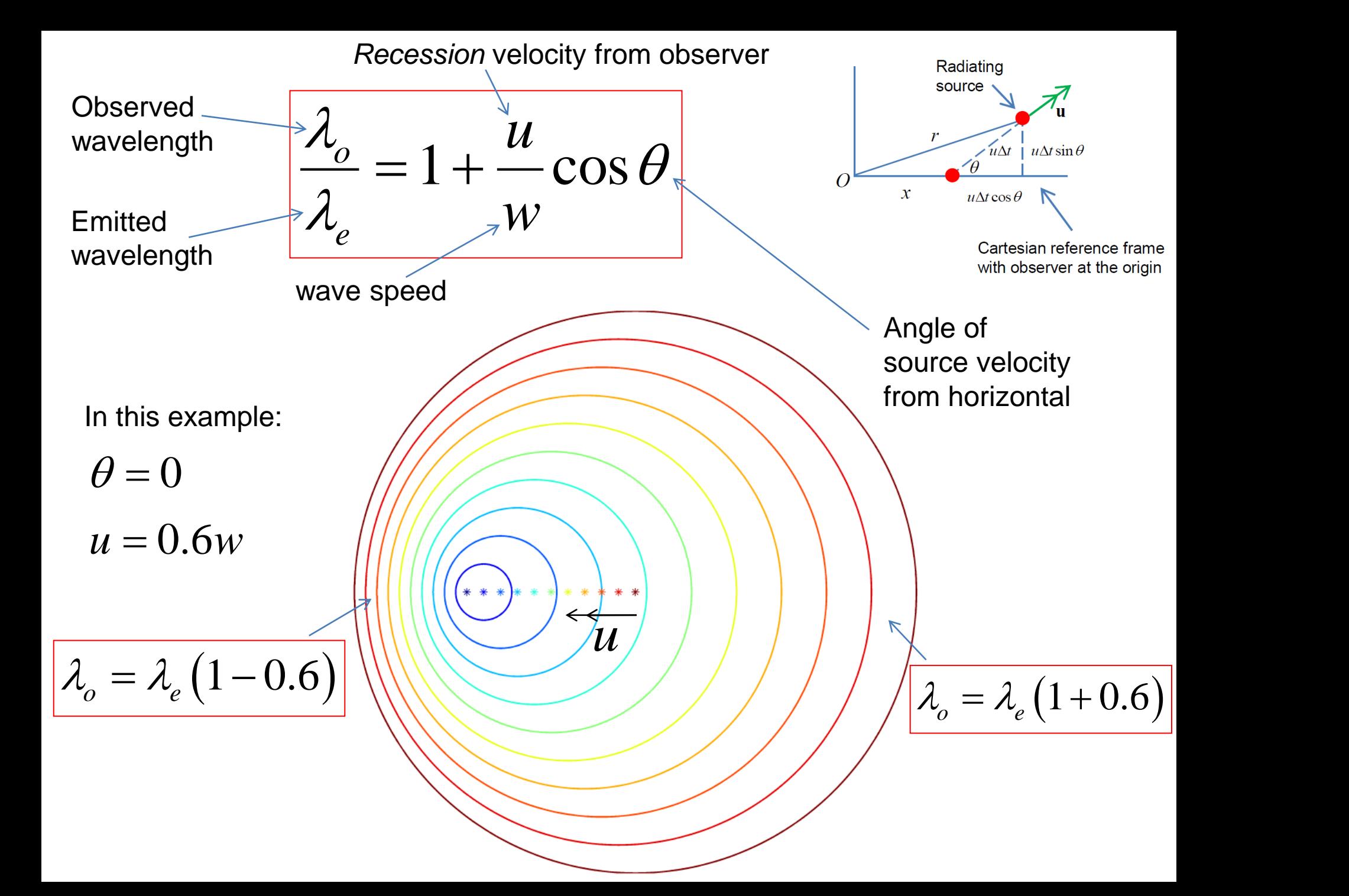

#### **Mach's construction**

- 
- object making the waves

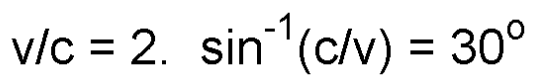

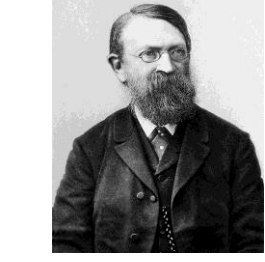

Ernst Mach 1838 -1916

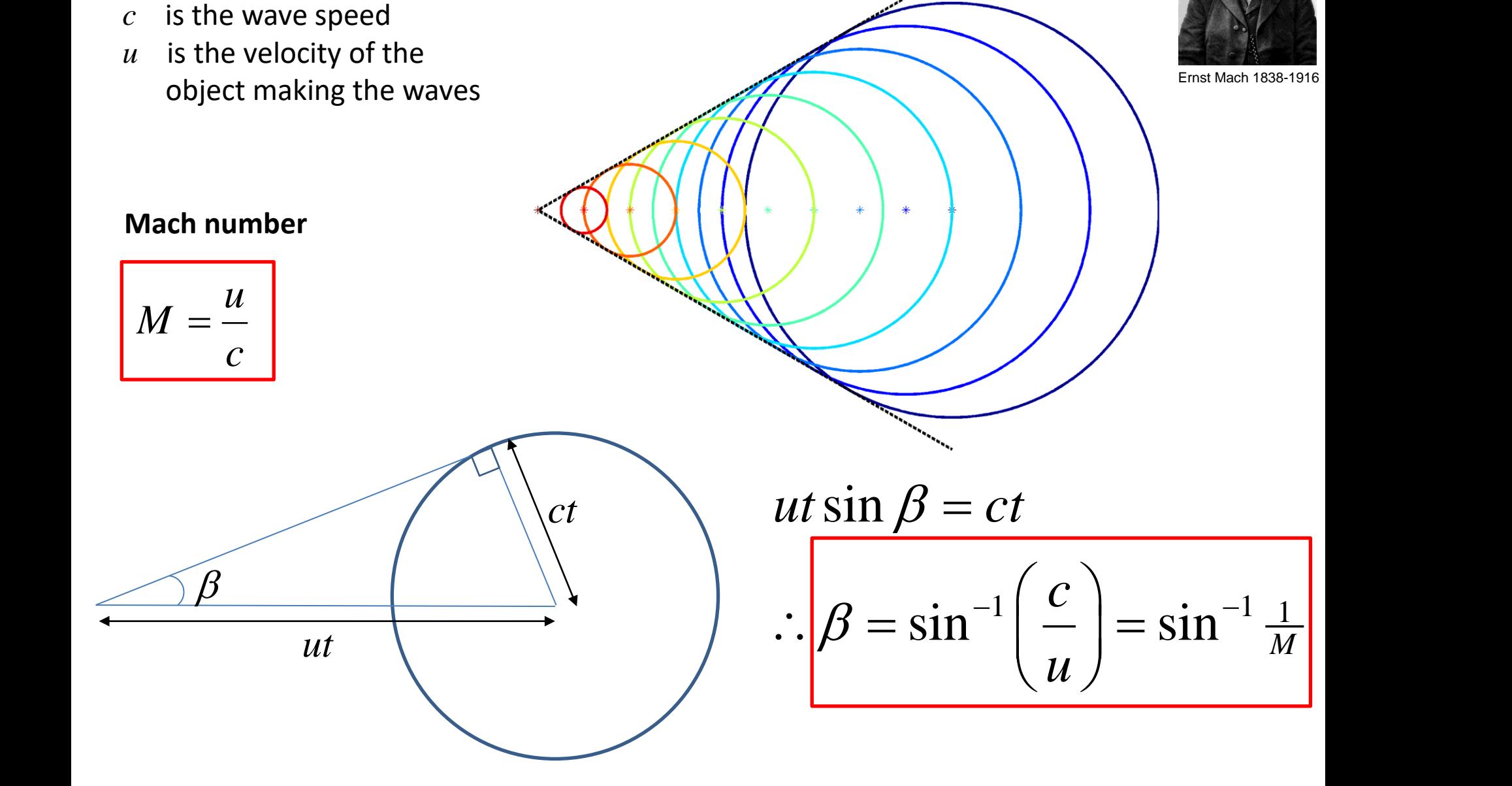

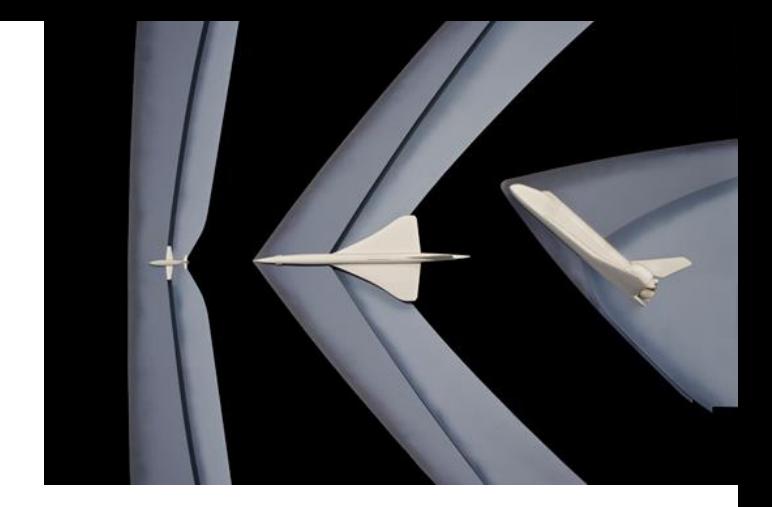

\n
$$
\text{v/c} = 10. \sin^{-1}(\text{c/v}) = 5.7392^\circ
$$
\n

\n\n $\text{v/c} = \text{10. } \sin^{-1}(\text{c/v}) = 5.7392^\circ$ \n

$$
v/c = 0.9
$$
.  $sin^{-1}(c/v) = NaN^{\circ}$ 

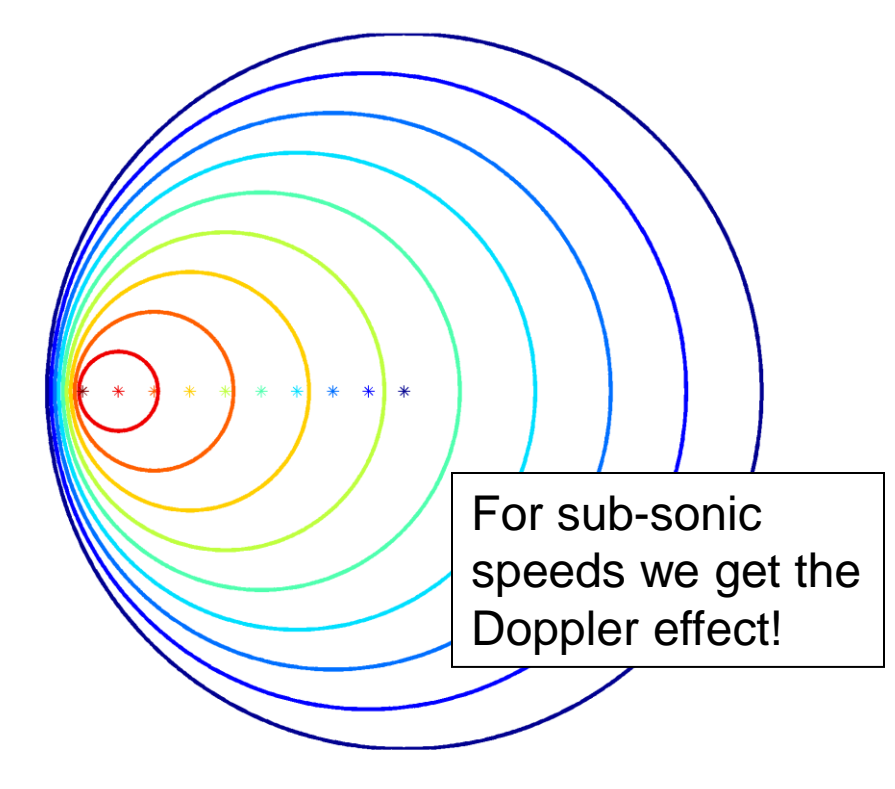

$$
v/c = 0.5
$$
.  $sin^{-1}(c/v) = NaN^{c}$ 

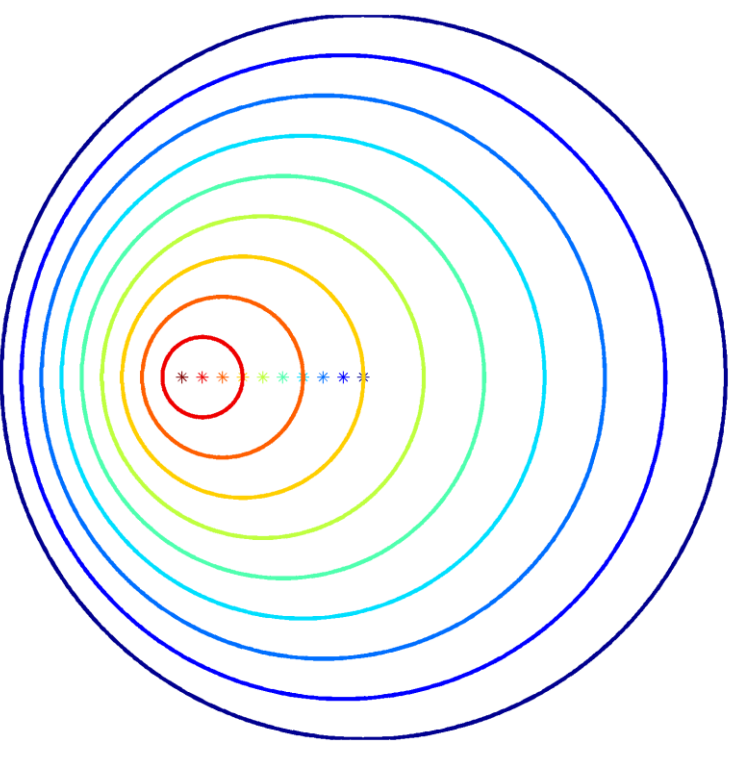

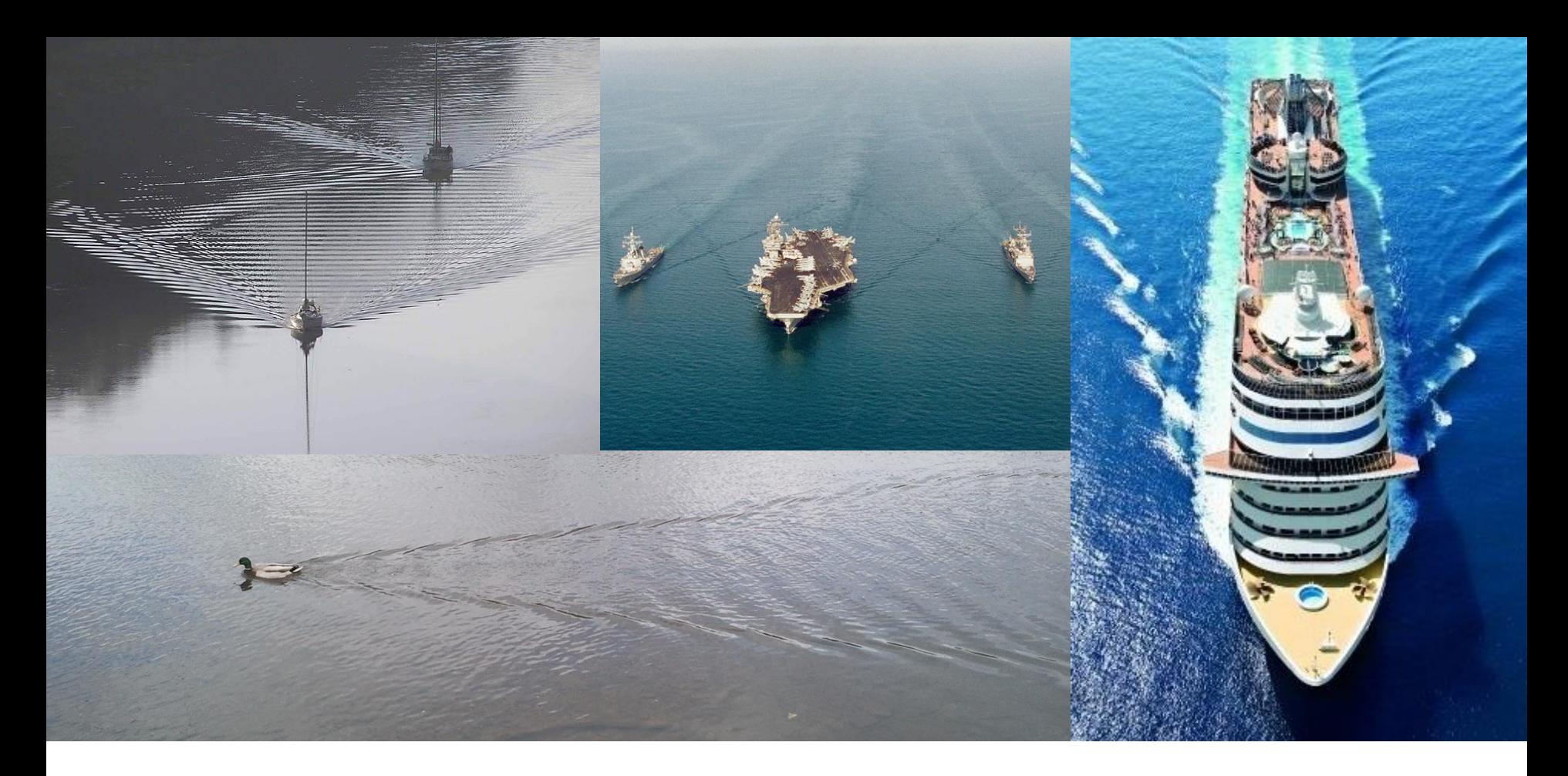

A wake is an *interference pattern* of waves formed by the motion of a body through a fluid. Intriguingly, the angular width of the wake produced by ships (and ducks!) in deep water is the same (about 38.9°). A mathematical explanation for this phenomenon was first proposed by [Lord Kelvin](http://en.wikipedia.org/wiki/Lord_Kelvin) (1824-1907). The triangular envelope of the wake pattern has since been known as

<http://en.wikipedia.org/wiki/Wake>

## the Kelvin Wedge

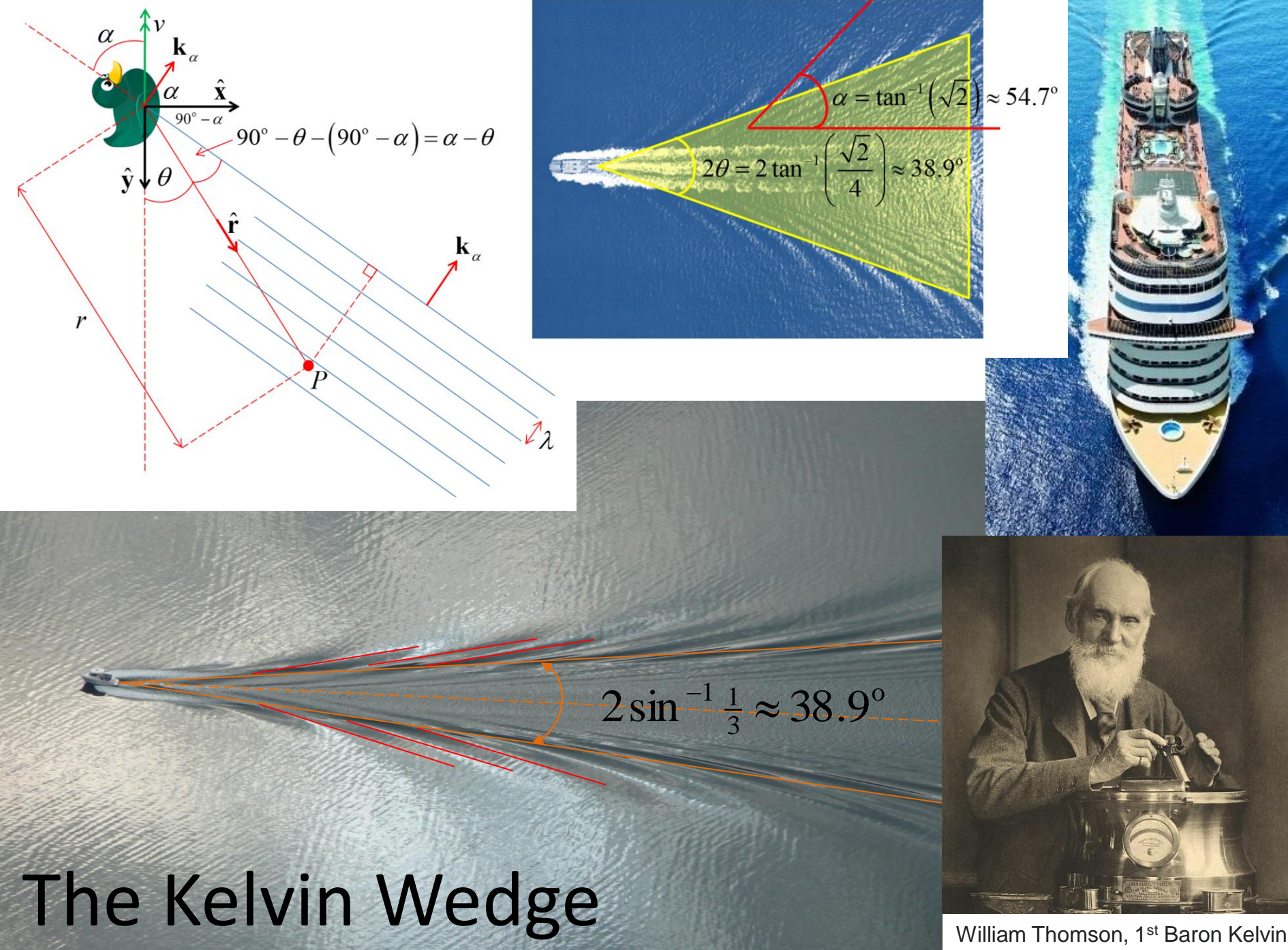

1824-1907